**REPUBLIQUE ALGERIENNE DEMOCRATIQUE ET POPULAIRE MINISTERE DE L'ENSEIGNEMENT SUPERIEUR ET DE LA RECHERCHE SCIENTIFIQUE**

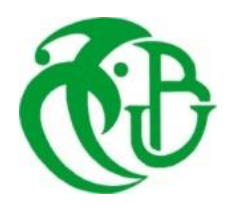

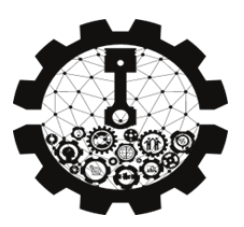

**UNIVERSITE SAAD DAHLAB DE BLIDA 1 FACULTE DE TECHNOLOGIE DEPARTEMENT DE MECANIQUE**

Projet de Fin d'Etudes Pour l'obtention du Diplôme de Master en Construction Mécanique

**Simulation et Prédiction de la température de coupe lors d'une opération de Perçage**

Proposé et encadré par :<br>
Réalisé par :

Dr.MELZI NESRINE Lardjoum Mohamed Abdelmounaim Ben Achour Mohamed Djebli Mohamed Amine

# Remerciements

Nous remercions le Bon Dieu de nous avoir donné la force, la patience et le courage .

Nos vifs remerciements à notre promotrice madame MELZI NESRINE pour nous avoir encadrés, orientés, aidés et conseillés.

Nous adresserons aussi nos sincères remerciements aux enseignants du département de Génie Mécanique de l'université de Saad Dahlab pour les conseils prodigués et leurs soutiens inestimables qui ont largement contribué à notre formation.

Nous voudrions remercier les membres du jury pour leur précieux temps accordé à la lecture et à la critique de ce travail.

Nous remercions nos chers parents qui ont suivi de loin et de près nos recherches.

Nos remerciements vont également à tous les étudiants de notre promotion a qui nous souhaitons une bonne continuation.

Un grand merci à nos familles et à nos amis pour leur encouragement.

# Dédicaces

Avant tout je remercie Allah qui nous a aidés a élaborer ce travaille

A ma belle et exceptionnelle mère Amina et mon père Abderrahmane et mes sœurs Ikram Imen et Ibtissam pour leur amour inconditionnel, leur soutien indéfectible et leur encouragement constant tout au long de mes études.

A tout ma famille Mes tantes, oncles et leurs enfants et surtout ma tantes Hadjira et son marie Kouider.

A Mon cousin Abdelhafid fiane .

A les Nouveaux-nés dans la famille Yamen et Sami .

A Frinky et Micha .

A tout l'équipe du café Staka et Sidahmed Manini .

A tout les membre de ma promo (Abderrahmane ,Sofiane ,Fares ,Ayad ,Mido, Samir ,Abdo Rahma, Meriem, loubna, Imen, Mounir ,Souhil et les autre ).

A Rachid et Marouane

A mes deux partenaire en ce travaille Mohamed Ben Achour et Djebli Mohamed .

A tous ceux que j'aime et qui m'aiment et qui me sont très chérs .

MOUNAIM

# Dédicace

Je dédie ce travail à mes très chers parents qui nous ont donnes de l'énergie, le courage et pousses dans les bonnes conditions pour terminer ce travail.

Je tiens à remercier moi-même pour tout le travail acharné que j'ai accompli et pour ne jamais avoir abandonné.

A mon frère Karim et sa femme et leur fille

A ma sœur Sara et son mari

A ma sœur Meriem

et à tous les membres de ma famille

Spécialement à mon Trinôme Monaim et Mohamed qui m'a aidé à réaliser ce projet. Je remercie spécialement mes collègues et mes amis Roji, IMAP, Mido, Fares, Samir, Abdou,

Loubna, Meriem, Rahma et Iman, sans oublier mes amis d'El Affroun Fodil et Alaa Ravie de votre connaissance

Djebli Mohamed Amine

# Dédicace

À mes parents, qui m'ont soutenu et encouragé tout au long de ce parcours. Sans vous, je n'aurais jamais pu aller aussi loin.

À mes amis, qui m'ont supporté et remonté le moral dans les moments difficiles. Votre amitié m'est précieuse.

À tous mes collègues du l'université

À tous ceux qui m'ont aidé et soutenu, de près ou de loin, à mener à bien ce projet. Qu'ils trouvent ici l'expression de ma profonde gratitude.

MOHAMED BEN ACHOUR

**ملخص**  الثقب هو عملية شائعة في التصنيع ، لكنه يمكن أن يؤدي إلى مشاكل حرارية مثل ارتفاع حرارة األداة وتاكل المادة.

إن معرفة تأثير معامالت القطع على توزيع درجة الحرارة ضرورية لتحسين عملية التصنيع بشكل عام وخاصة في عملية الثقب.

في هذا العمل، قمنا بمحاكاة عملية الثقب باستخدام برنامج"2020 ANSYS" مع استخدام أداة من الفوالذ السريع (HSS (وقطعة من الفوالذ المقاوم للصدأ 316 Lللحصول على درجات الحرارة أثناء العملية وتوزيع الحرارة في منطقة القطع.

ثم سيتم تحليل نتائج المحاكاة لتقييم تأثير معلمات القطع مثل سرعة الدوران (N (وسرعة التقدم (Vf (على توزيع درجة الحرارة خالل عملية الثقب.

يساهم هذا العمل في فهم أفضل للظاهرة الحرارية خالل عملية الثقب ويوفر معلومات قيمة لتحسين عمليات التصنيع في الصناعة.

**الكلمات الرئيسية:** الثقب ، التصنيع، المحاكاة ، توزيع الحرارة ، الظاهرة الحرارية.

#### **Résumé**

Le perçage est un procédé courant dans l'industrie de la fabrication, mais il peut entraîner des problèmes thermiques tels que la surchauffe de l'outil et la détérioration du matériau.

La connaissance de l'influence du paramètres de coupe sur la distribution de la température est essentielle pour l'optimisation du processus d'usinage généralement et dans le perçage précisément.

Dans ce travail, nous avons simulé l'opération de perçage par logiciel « Ansys 2020 » avec un outil en Acier rapide (Hss) et une pièce en Acier Inoxydable 316L pour obtenir les températures lors de cette opération et la distribution de la chaleur dans la zone de coupe.

#### **abstract**

Drilling is a common process in the manufacturing industry, but it can lead to thermal problems such as tool overheating and material deterioration. Knowledge of the influence of cutting parameters on temperature distribution is essential for optimizing the machining process in general and drilling in particular.

In this work, we simulated the drilling operation using "ansys 2020" software with a High-Speed Steel (HSS) tool and a 316L Stainless Steel workpiece to obtain temperatures during the operation and heat distribution in the cutting zone.

Then, the simulation results will be analyzed to evaluate the influence of cutting parameters (rotation speed N and feed rate Vf) on temperature distribution during the drilling operation.

This paper will contribute to a better understanding of the thermal phenomenon during the drilling operation and provide valuable information for improving manufacturing processes in the industry.

Keywords: drilling, machining, simulation, heat distribution, thermal phenomenon.

## TABLE DE MATIERE

<span id="page-7-0"></span>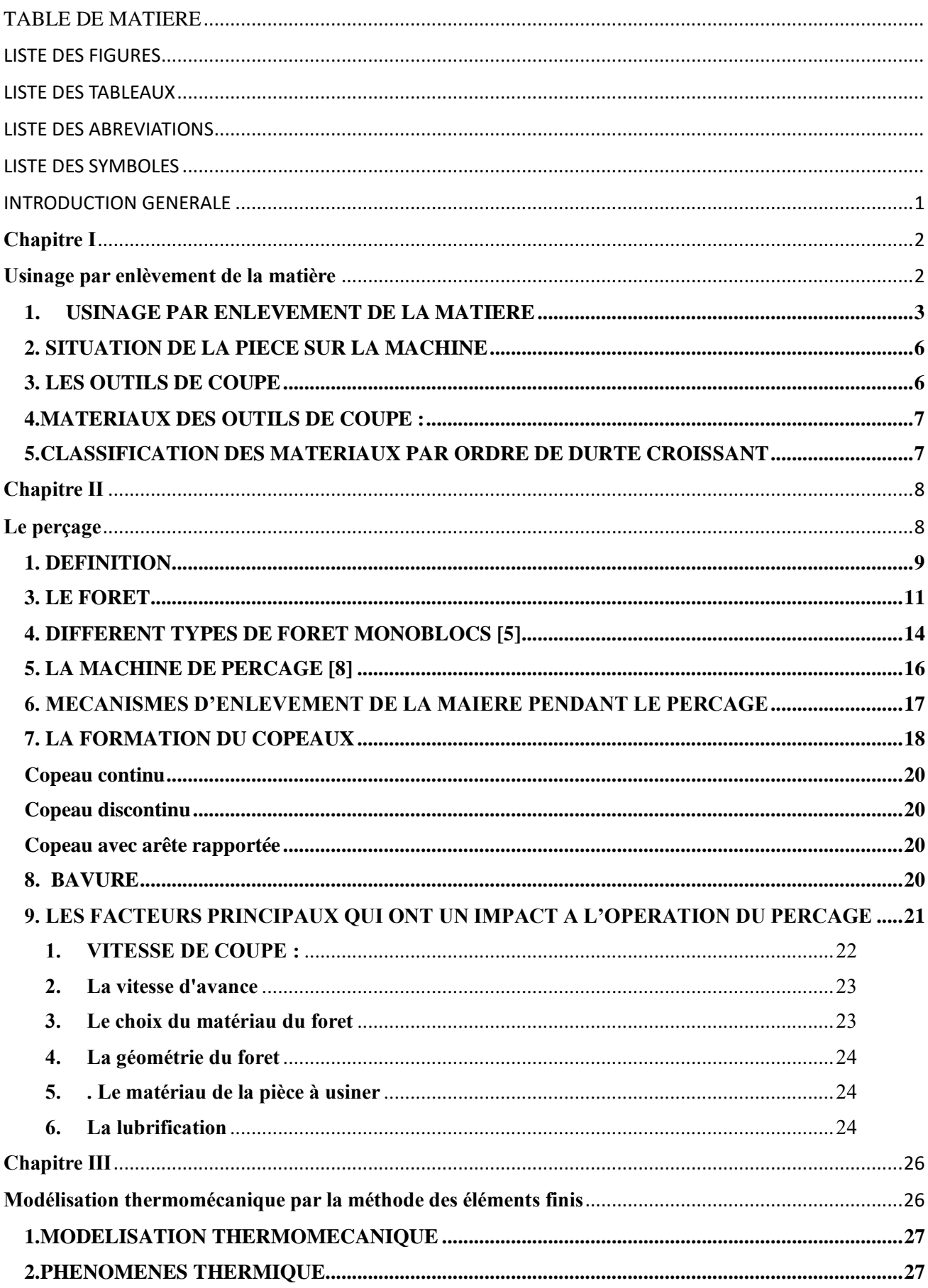

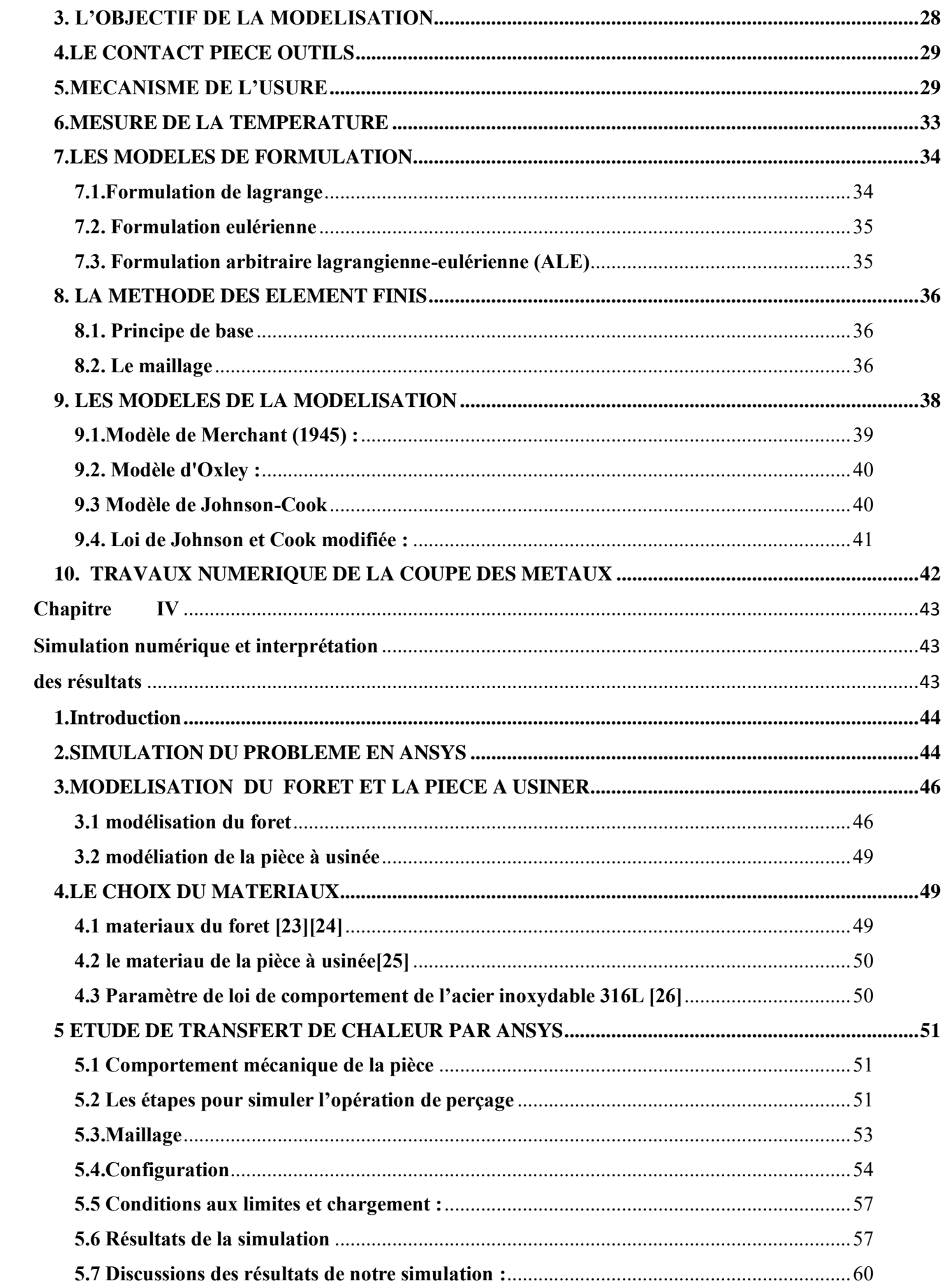

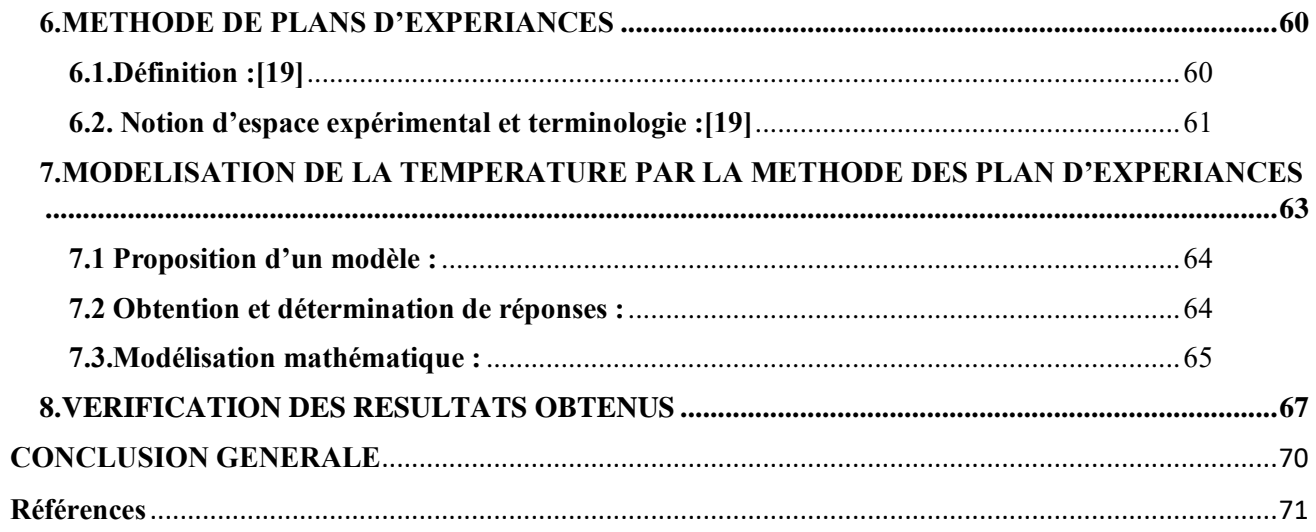

# **LISTE DES FIGURES**

<span id="page-10-0"></span>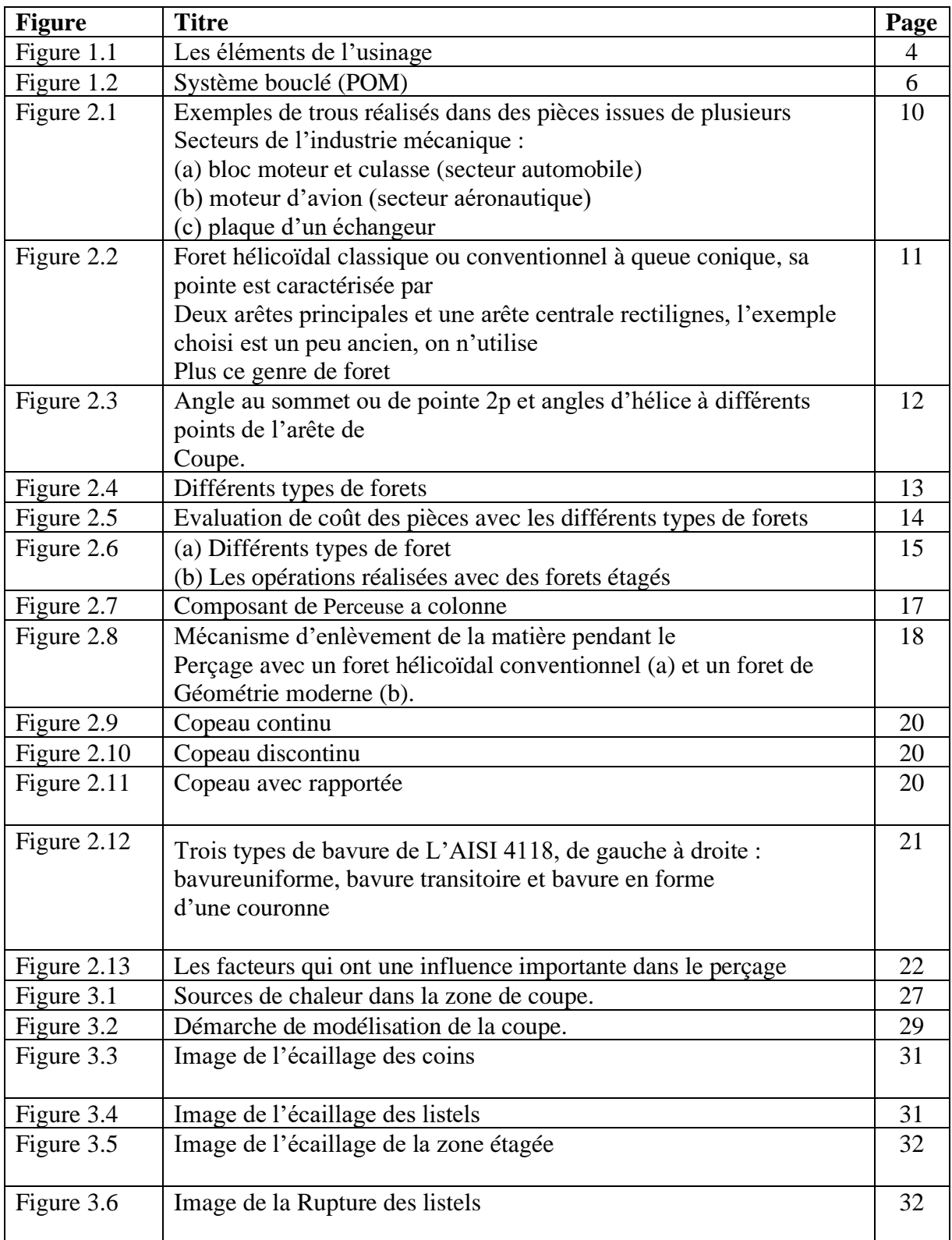

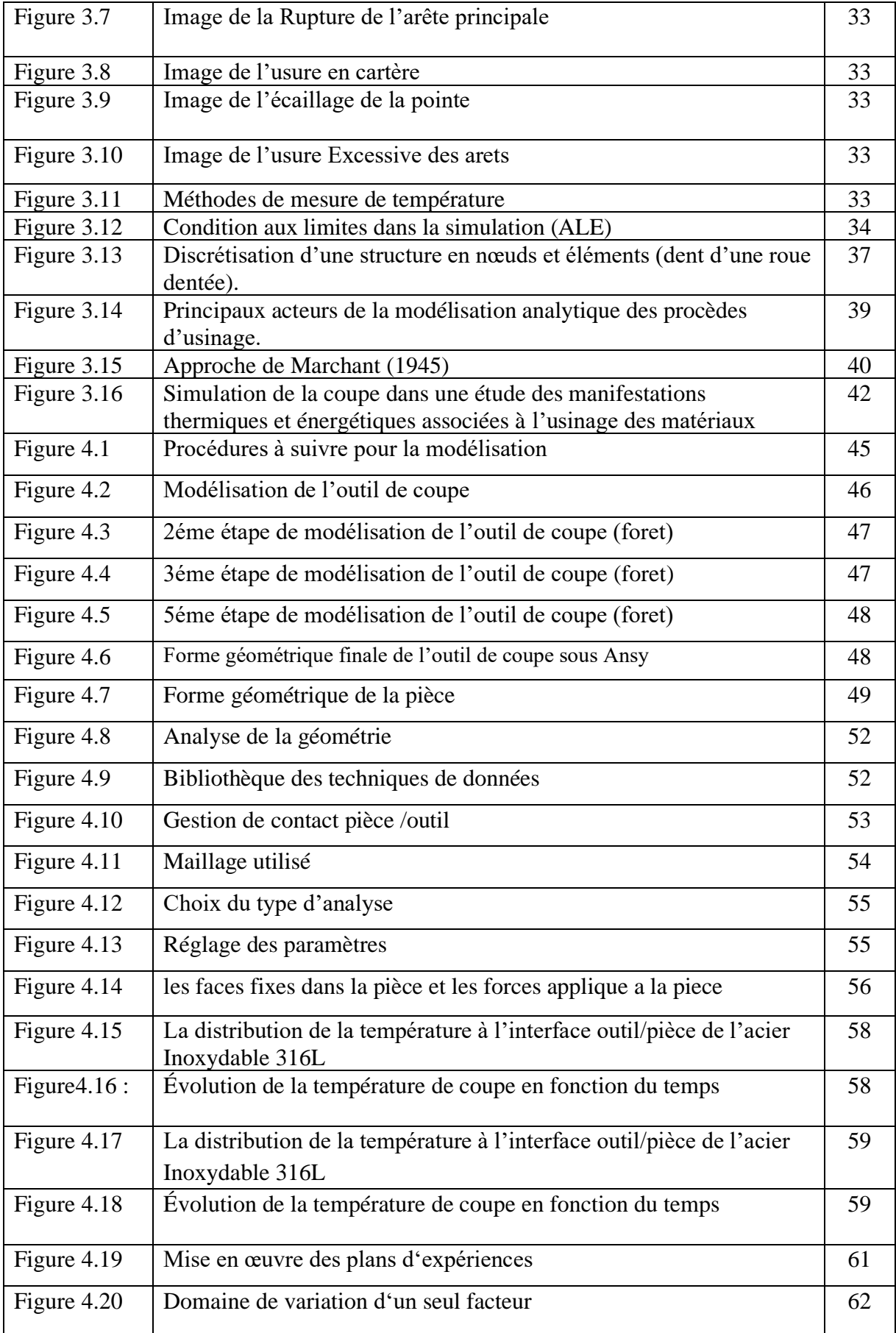

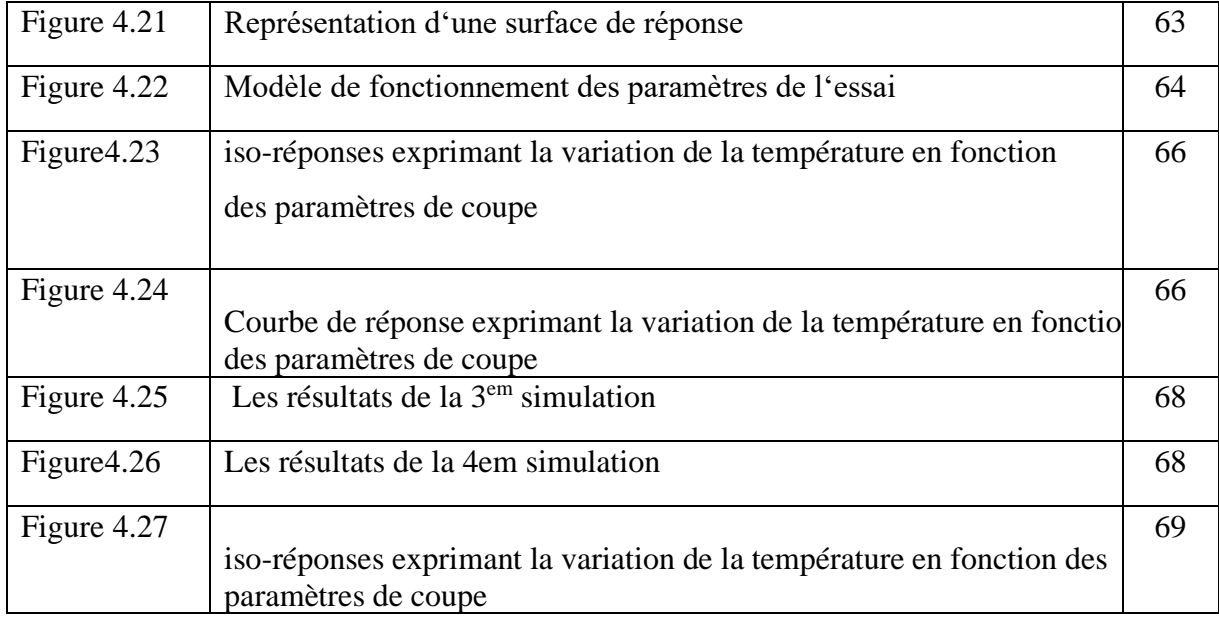

<span id="page-13-0"></span>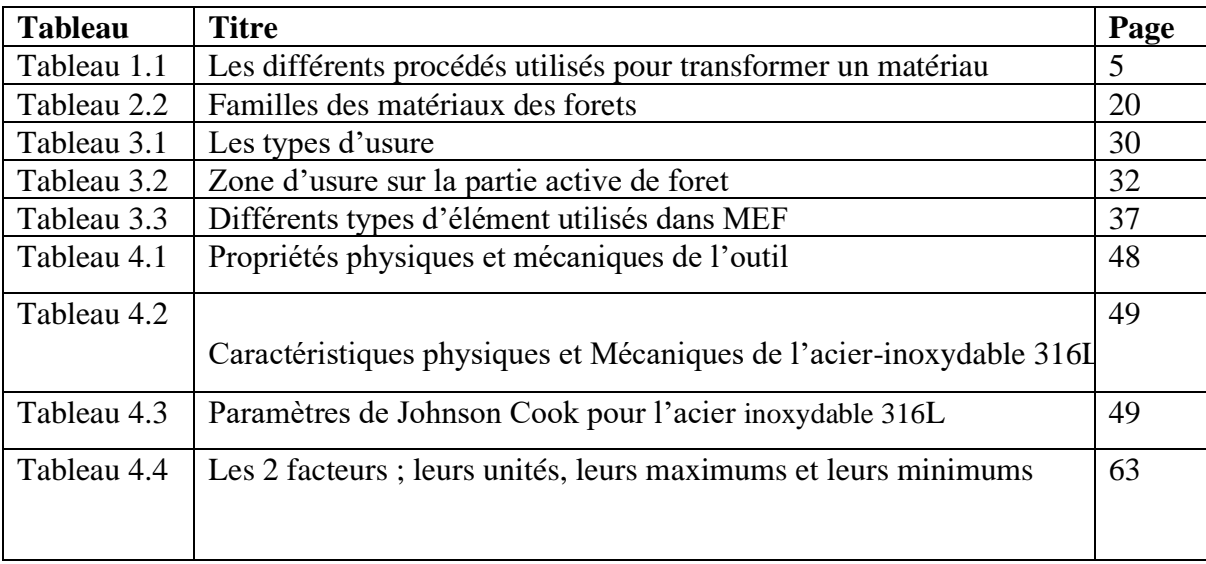

# **LISTE DES TABLEAUX**

# **LISTE DES ABREVIATIONS**

<span id="page-14-0"></span>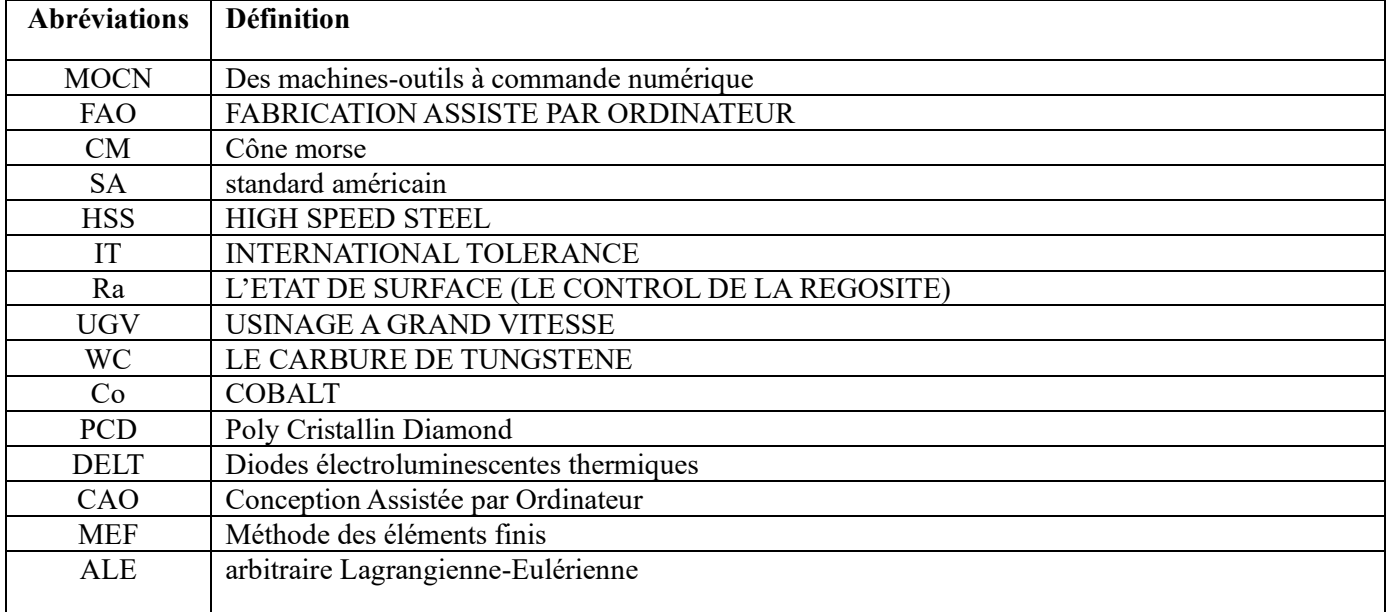

# **LISTE DES SYMBOLES**

<span id="page-15-0"></span>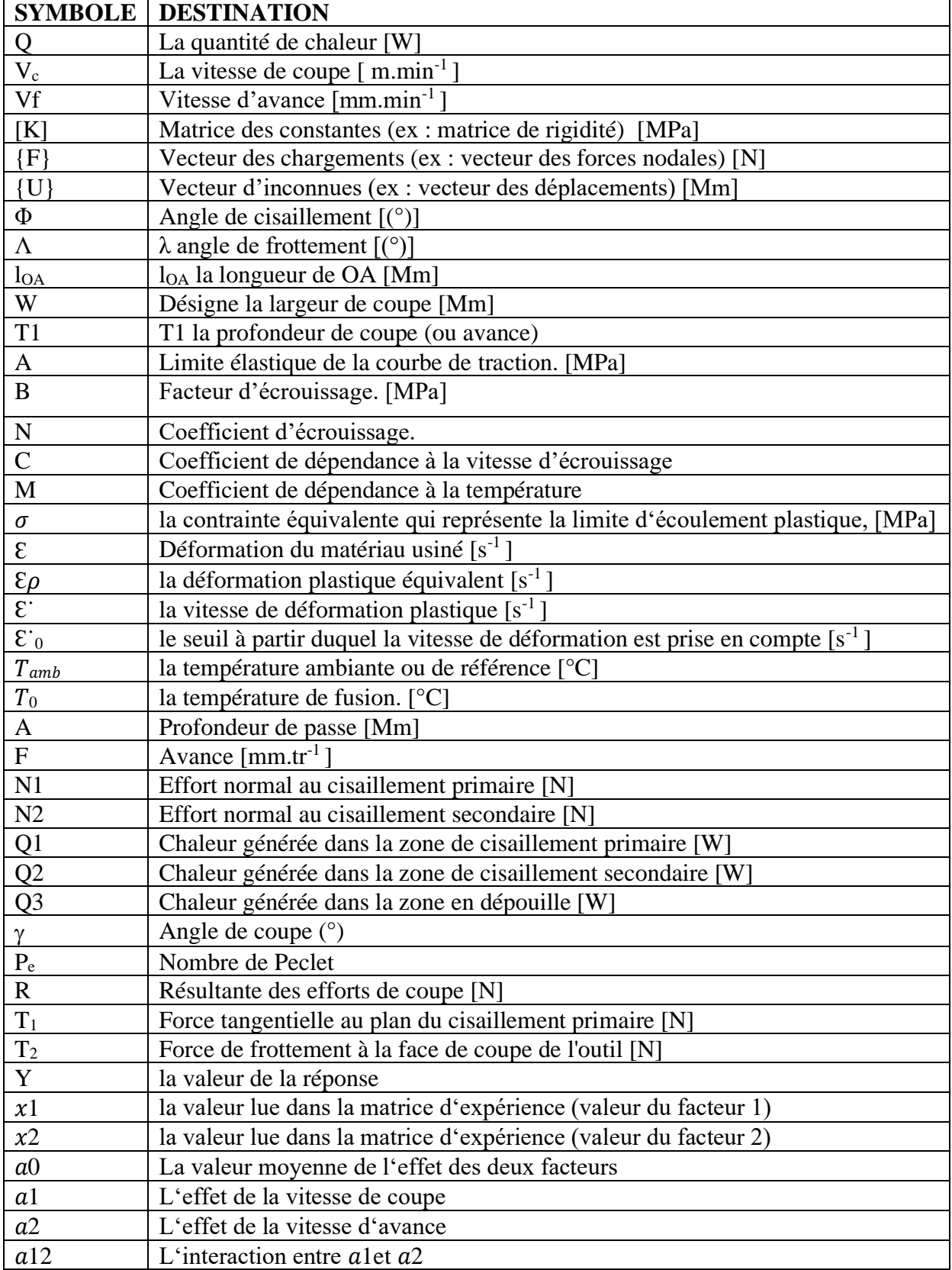

## **INTRODUCTION GENERALE**

<span id="page-16-0"></span> L'usinage avec enlèvement de matière est une technique fondamentale dans le domaine de la fabrication industrielle. Cette méthode consiste à enlever des copeaux de matière d'une pièce brute afin de lui donner la forme et les dimensions souhaitées. Parmi les différentes techniques d'usinage, telles que le fraisage, le tournage, et en particulier le perçage qu'il consiste à créer des trous cylindriques dans une pièce à l'aide d'un foret rotatif. Le foret est un outil de coupe qui possède des arêtes tranchantes et qui est entraîné en rotation pour pénétrer dans la pièce et enlever progressivement la matière,

La température a une influence significative sur l'opération de perçage. L'échauffement de l'outil peut entraîner une usure prématurée. La chaleur peut également affecter la pièce à usiner, provoquant une déformation ou des fissures. Les températures élevées peuvent altérer la précision du perçage en raison de la dilatation thermique.

 Notre travail s'est basé sur la simulation de l'opération de perçage de l'acier inoxydable 316L afin de surveiller la variation de la température et voir l'influence de la vitesse de rotation et de l'avance sur la température a l'interface de l'outil de coupe et de la pièce à usiner.

Afin d'atteindre cet objectif, ce mémoire est structuré de la manière suivante :

Dans chapitre 1 on présentera les concepts essentiels relatifs a l'usinage par enlèvement de matière en générale.

Le chapitre 2 sera concerné par le perçage et leurs caractéristiques, les types de coupe …. etc.

Le chapitre 3 introduira les modèles associés à la coupe des métaux lors du contact de l'outil avec la pièce et au phénomène de la température de coupe .

Le quatrième chapitre sera consacré à la modélisation thermomécanique par la méthode des éléments finis de l'opération de perçage de l'acier inoxydable 316L par le logiciel 'Ansys2020', par la suite une étude mathématique sera mise en œuvre pour modéliser la température de coupe par la méthode des plans d'expériences dans le but d'obtenir des prévisions en évitant de simuler de nombreux cas. Cette fonctionnalité permet d'optimiser le processus de perçage en analysant différentes variables.

On terminera notre travail par une conclusion générale.

# **Chapitre Ⅰ**

# <span id="page-17-1"></span><span id="page-17-0"></span>**Usinage par enlèvement de la matière**

#### <span id="page-18-0"></span>1. **USINAGE PAR ENLEVEMENT DE LA MATIERE**

 L'usinage par enlèvement de matière est une méthode de fabrication largement utilisée dans l'industrie pour produire des pièces précises à partir d'une variété de matériaux tels que les métaux, les plastiques, les composites et les céramiques.

Cette technique implique de retirer de la matière d'une pièce brute pour lui donner une forme et une dimension spécifiques, et peut être effectuée à l'aide de divers équipements tels que des tours, des fraiseuses, des perceuses, des rectifieuses, des machines à électroérosion et des machines à laser, chacun étant conçu pour s'adapter aux particularités de l'application et du matériau à usiner.

Bien que l'usinage par enlèvement de matière puisse produire des pièces complexes avec une grande précision, cette méthode peut être coûteuse et prendre du temps en raison de la programmation et de l'exécution des opérations d'usinage.

Malgré cela, l'usinage par enlèvement de matière reste une méthode de production incontournable pour de nombreux secteurs industriels en raison de la qualité élevée des pièces qu'elle produit.

Aujourd'hui, les machines-outils à commande numérique (MOCN) contrôlées par un système informatique (FAO) sont largement utilisées pour automatiser en partie ou en totalité le processus d'usinage.

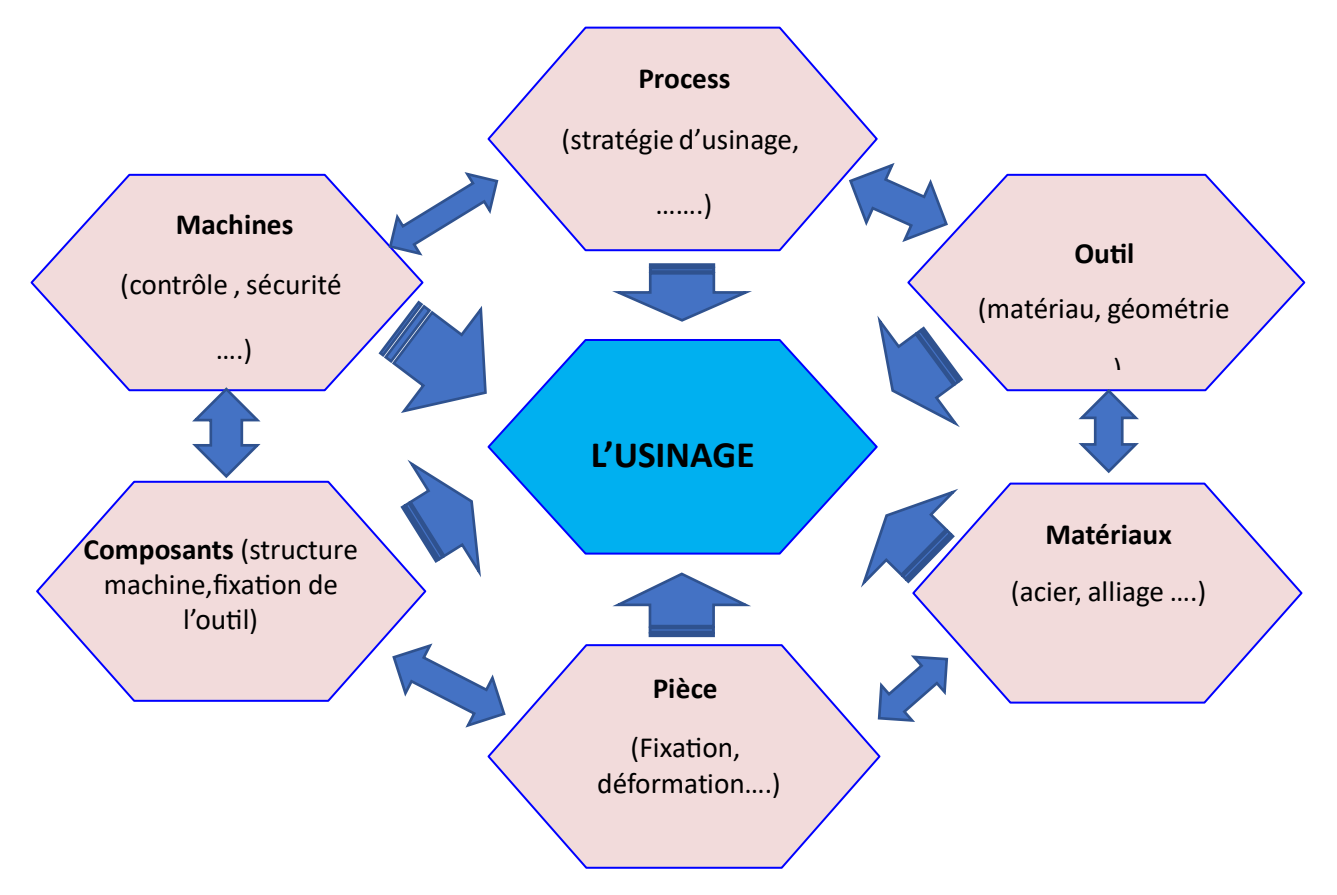

**FIGURE 1.1 :** Les éléments de l'usinage [1]

Les principaux procédés d'usinage sont le tournage, le fraisage, le perçage, le meulage, le polissage et le sciage, qui sont adaptés à des types de matériau spécifiques et des types de forme. L'usinage peut être réalisé par enlèvement de matière ou sans enlèvement de matière, selon le procédé utilisé. Le choix de la technique appropriée dépend de nombreux facteurs, tels que les propriétés de la matière, la forme et la taille de la pièce à produire, les exigences de précision et de qualité, ainsi que les contraintes économiques.

Le tableau 1.1 représente les différents procédés utilisés pour transformer un matériau qui peut être à l'état liquide, solide ou pulvérulent (poudre), et montre que ces procédés peuvent être réalisés par enlèvement de matière ou sans enlèvement de matière, selon le type procédé.

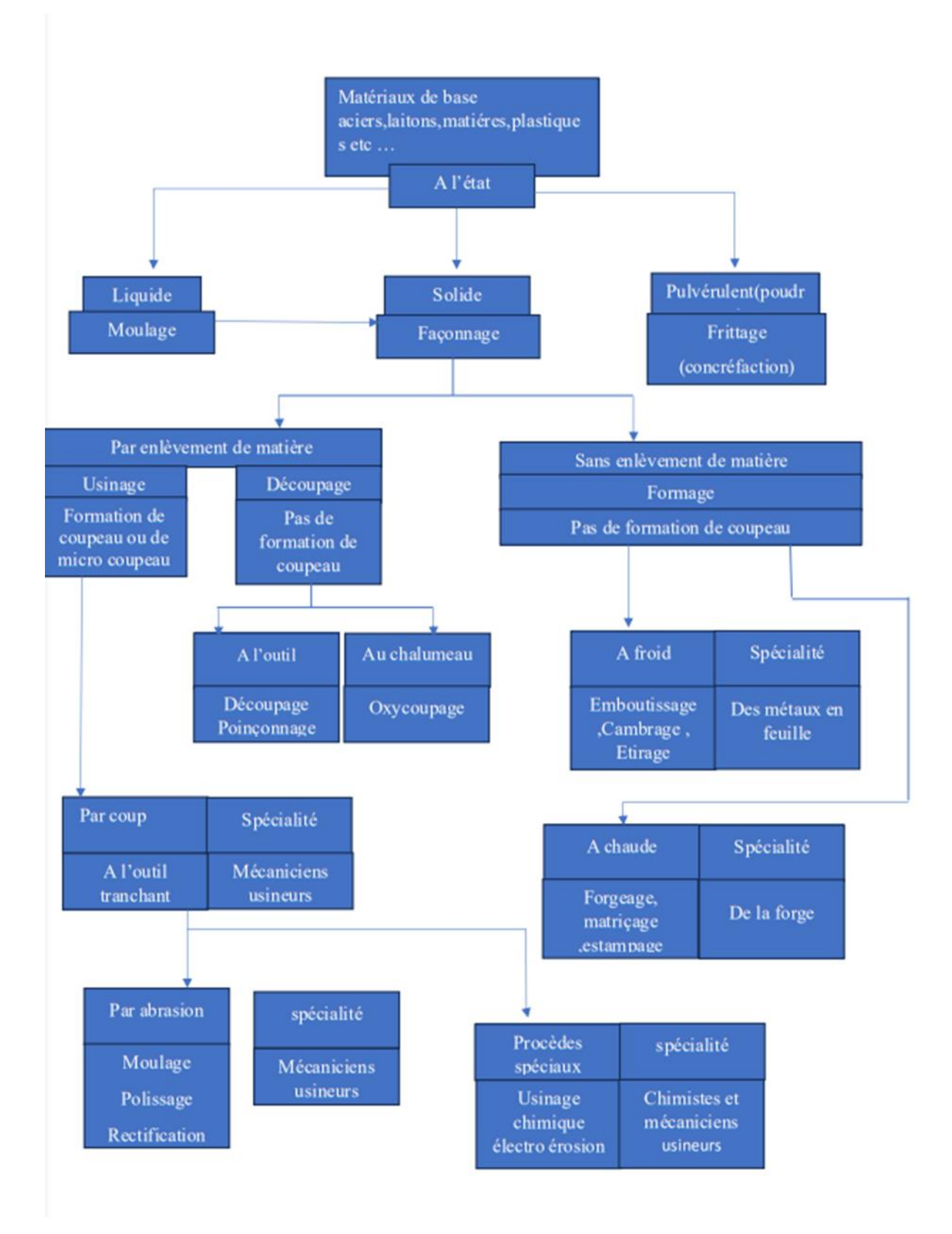

**Tableau 1.1 :** les différents procédés utilisés pour transformer un matériau [2]

### <span id="page-21-0"></span>**2. SITUATION DE LA PIECE SUR LA MACHINE**

 Pour usiner une pièce on va utiliser l'ensemble machine-outil pièce, tous l'usinage comptine une relation entre trois éléments :

La machine

L'outil

La pièce a usiné

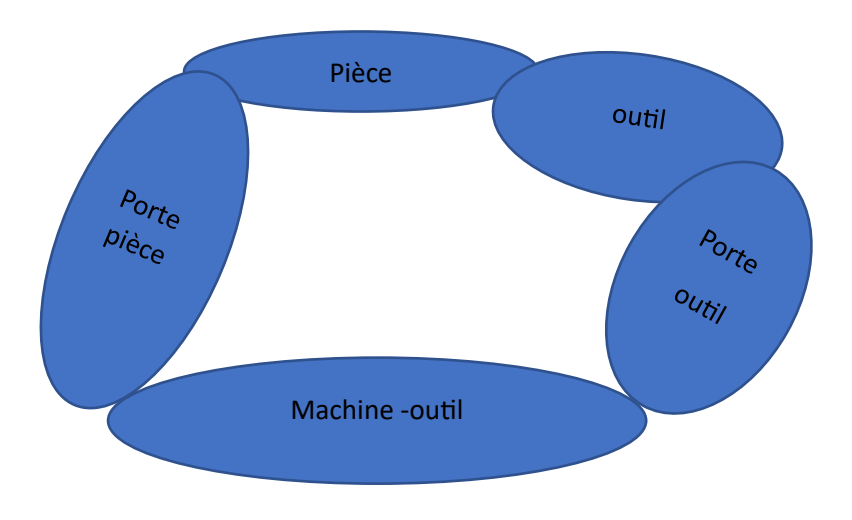

**Figure 1.2** système bouclé (POM)

## <span id="page-21-1"></span>**3. LES OUTILS DE COUPE**

 Outil de coupe est un terme général qui désigne un outil utilisé pour couper, trancher ou découper des matériaux. La géométrie de l'outil influe directement sur les formes usinables sur la pièce On peut casser les outils en trois groupes :

- **Les outils simples ont tranché unique :** outils de tournage et de rabotage
- **Les outils associés ou outils à arêtes multiples :** outils fraise, forêt, alésoir, scie, lime etc...
- **Les outils-meules :** ce sont des outils à arêtes multiples dont le mode d'action est un peu différentde celui des outils du 2<sup>e</sup> groupe. [2]

#### <span id="page-22-0"></span>**4.MATERIAUX DES OUTILS DE COUPE :**

 Afin de résister aux sollicitations sévères que le tranchant de l'outil subit lors de la coupe, la partie active de l'outil doit être constituée d'un matériau présentant des caractéristiques particulières. Le matériau doit être caractérisé par une dureté élevée pour pouvoir pénétrer dans le métal usiné, une résistance mécanique élevée (en particulier à la compression) pour résister aux efforts de coupe, une résistance aux chocs pour éviter l'écaillage de l'arête de coupe (croûte de la matière usinée qui se dépose sur le bec de l'outil, créant ainsi une deuxième arête tranchante), ce qui détériore l'état de surface et crée un échauffement plus accentué de la partie active.

Le matériau doit également présenter une résistance au frottement suffisamment élevée pour limiter l'usure des faces de coupe et de dépouille, une capacité à conserver sa dureté à des températures élevées (de 500 à 4400°C) et un bon fini de la face d'attaque et de dépouille pour respecter l'état de surface requis. Un bon pierrage après chaque affûtage est également souhaitable.

## <span id="page-22-1"></span>**5.CLASSIFICATION DES MATERIAUX PAR ORDRE DE DURTE CROISSANT**

Peut être établi comme suit :

- Acier au carbone trempé
- Acier au carbone allié
- Acier au Tungstène trempé (acier rapide) Alliages coulés (stellites)
- Carbures métalliques Céramique
- Diamant.[2]

<span id="page-23-1"></span><span id="page-23-0"></span>**Chapitre Ⅱ**

**Le perçage**

#### <span id="page-24-0"></span>**1. DEFINITION**

 Le perçage est une opération d'usinage qui consiste à percer des trous dans une pièce. Ce trou peut passer d'un côté à l'autre de la pièce, appelé trou traversant, sinon il ne peut pas passer, c'est un trou borgne. Ce trou peut être réalisé par perçage, découpe au poinçon (trou traversant), électroérosion, laser, brochage, etc. Ce trou peut être utilisé pour laisser passer des pièces ou du fluide, et il peut être lisse ou fileté pour accueillir des rivets ou des vis d'assemblage. La recherche s'est limitée au forage de trous cylindriques lisses à l'aide d'un outil rotatif coupant appelé foret. Le perçage est l'opération d'usinage la plus courante dans l'industrie mécanique, et la figure 1 montre quelques exemples de pièces provenant des industries automobiles et aérospatiale [5]

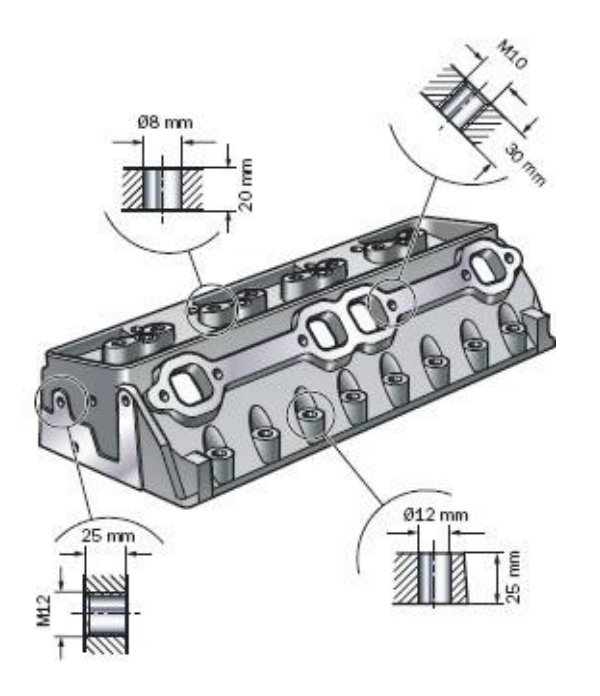

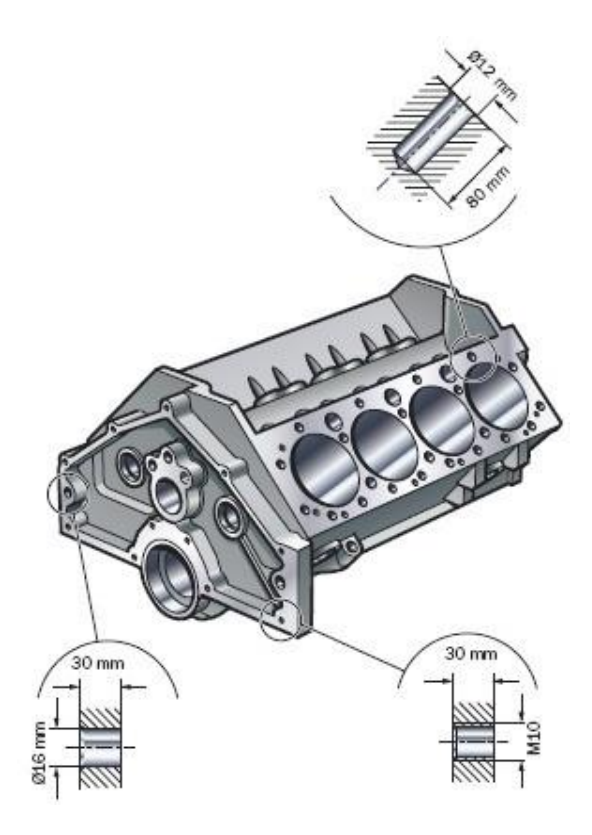

(a)

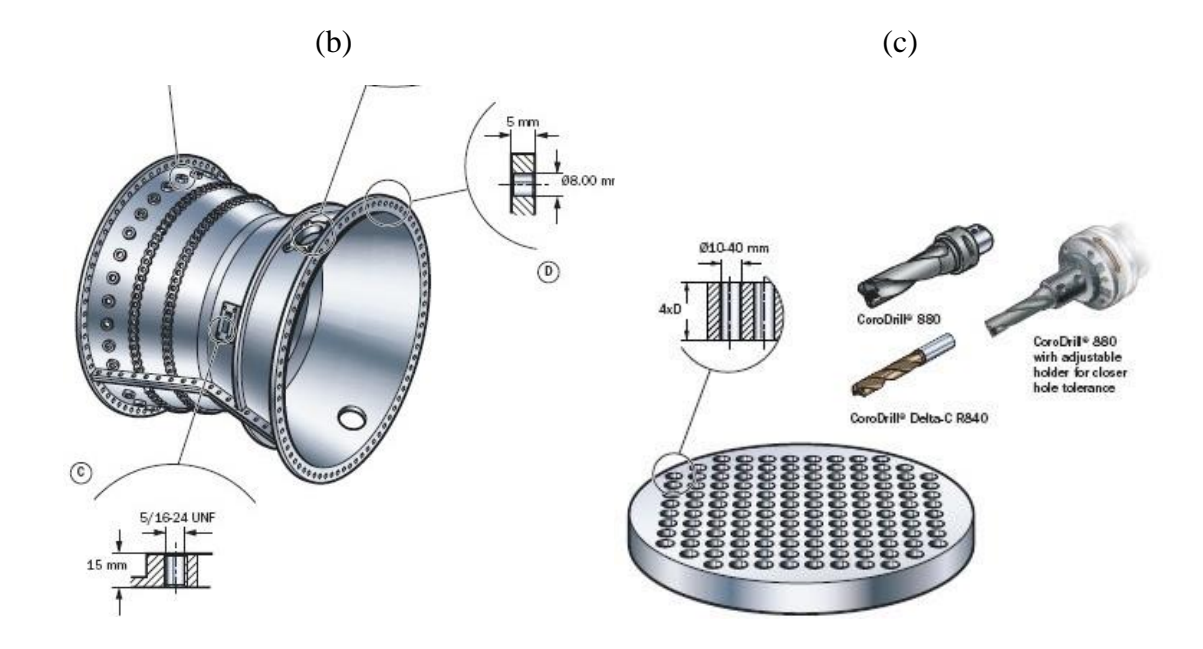

**Figure 2.1.** Exemples de trous réalisés dans des pièces issues de plusieurs secteurs de l'industrie mécanique : (a) bloc moteur et culasse (secteur automobile), (b) moteur d'avion (secteur aéronautique) et (c) plaque d'un échangeur [*7*].

#### <span id="page-26-0"></span>**3. LE FORET**

 Le foret de la figure 2.2 est un outil utilisé pour forer des trous dans une pièce. C'est un outil rotatif avec deux arêtes de coupe ou plus, deux cannelures hélicoïdales ou droites ou plus

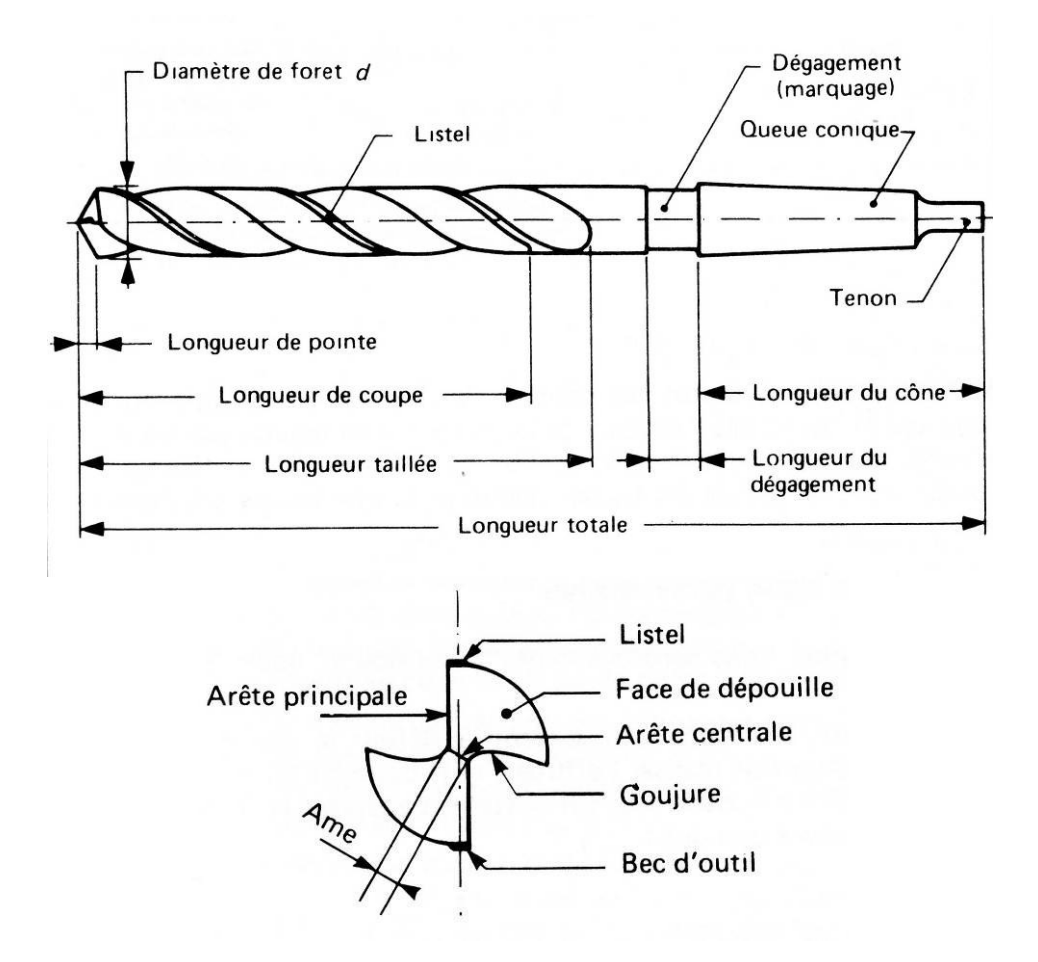

**Figure 2.2.** Foret hélicoïdal classique ou conventionnel à queue conique, sa pointe estcaractérisée par deux arêtes principales et une arête centrale rectilignes, l'exemple choisi est un peu ancien, on n'utilise plus ce genre de foret [7].

Les parties essentielles d'un foret sont les suivantes :

- La queue : elle assure le positionnement et l'entraînement du foret.
- Les parties actives : arêtes de coupe : elles assurent la formation du copeau et le centrage du foret dès l'attaque dans la matière. La géométrie des parties actives est déterminée par l'affûtage ; elle conditionne la qualité du travail réalisé ainsi que la tenue à l'usure du foret.
- Les goujures : elles forment la face de coupe de l'outil et participent à la formation du copeau, elles servent également à évacuer celui-ci et à amener le fluide de coupe au niveau des parties actives. La forme et l'état de surface des goujures ont une grande importance pour la formation et l'évacuation du copeau.
- Les listels : ils frottent sur la portion du trou usiné, ils assurent le guidage de l'outil, ils sont généralement rectifiés.

Les caractéristiques nominales du foret sont

```
− Le diamètre du foret D
```
-L'angle au sommet ou de pointe 2 p Figure 2.3 : c'est l'angle compris entre les projections des arêtes de coupe sur un plan parallèle à celles-ci et contenant l'axe de l'outil,

-L'épaisseur d'âme 2w,

-L'angle d'hélice δ0 à la périphérie du foret FIGURE 2.3. Notons que cet angle varie le long de l'arête de coupe., [5]

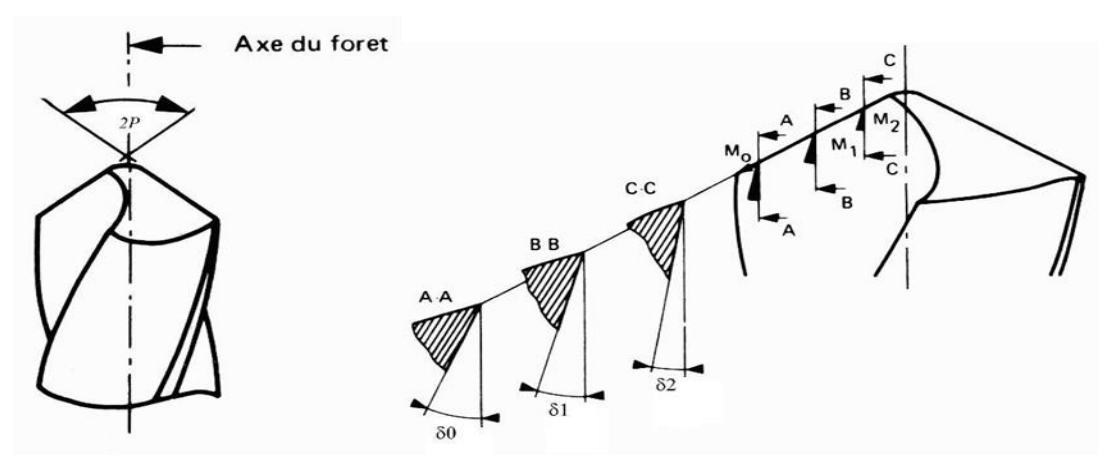

**Figure 2.3**. Angle au sommet ou de pointe 2p et angles d'hélice à différents points de l'arête de coupe.

Les forets pour le perçage de trous courts sont caractérisés par leur extrémité (pointe du foret) qui permet d'assurer le centrage du foret, obtenir une parfaite symétrie des arêtes de coupe et équilibrer les efforts de coupe. Les forets pour trous courts peuvent être classés en deux grandes catégories Figure 2.4

Les forets monoblocs (réalisés en un seul matériau : acier rapide ou carbure de tungstène) ou brasés (inserts en matériau dur au niveau des parties actives brasés dans un corps en acier ou en carbure de tungstène), ils peuvent être revêtus, ils sont réaffûtables, enfin ils sont utilisés pour les trous de petits diamètres .

et les forets à plaquettes indexables pour les trous de grands diamètres. Le corps du foret est en acier et les plaquettes en carbure de tungstène revêtues ou non Figure 2.4. [5]

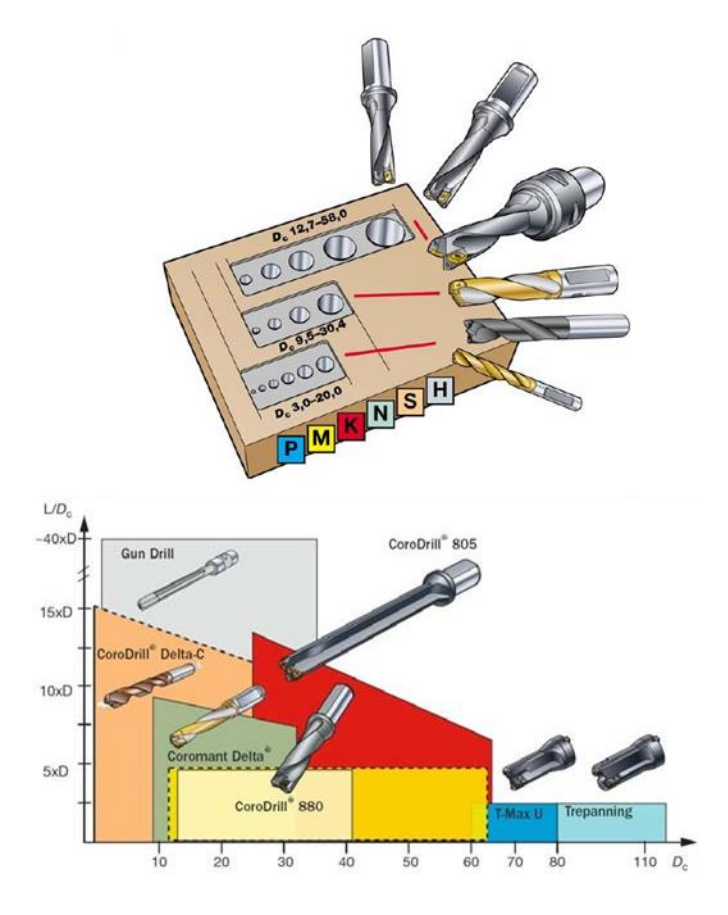

**Figure 2.4** Différents types de forets [3].

Avec le faible coût d'utilisation de la machine qu'il permet, le foret à plaquettes indexables est le choix le plus économique au niveau du prix de revient par pièce : les plaquettes indexables peuvent être changées jusqu'à 40 fois au cours de la durée de vie du foret. Les forets à plaquettes indexables ne couvrent toutefois pas la plage la plus courante de diamètres de trous, ce qui explique que les forets conventionnels en acier rapide demeurent prédominants dans le domaine du perçage des trous courts.

Sur les machines modernes d'un coût horaire élevé, ces forets en : acier rapide ne satisfont pas aux critères de performances permettant d'atteindre un niveau de rentabilité satisfaisant. Il est en effet nécessaire, dans la plupart des applications, de perdre un temps précieux en pré-perçage et finition. C'est pourquoi, l'utilisation de forets réaffûtables à géométries modifiées a augmenté au rythme de l'apparition de machines dont le coût horaire est élevé Figure 2.5.

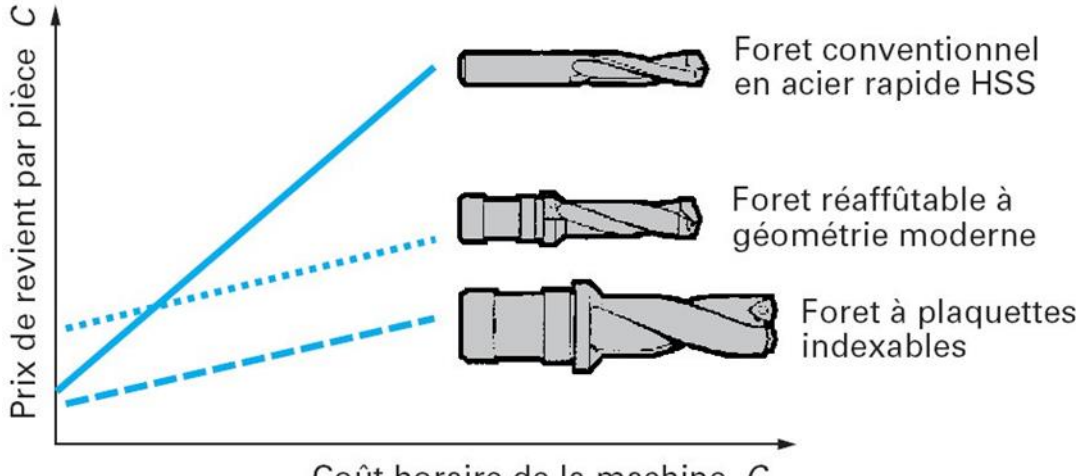

Coût horaire de la machine  $C_{\rm m}$ 

**Figure 2.5** Evaluation de coût des pièces avec les différents types de forets [7]

#### <span id="page-29-0"></span>**4. DIFFERENT TYPES DE FORET MONOBLOCS [5]**

 Pour les petits trous de 2,50 à 12,7 mm de diamètre, on utilise principalement des forets monoblocs ou brasés réaffûtables. Une différenciation doit cependant être effectuée entre les forets en acier rapide (HSS) classiques ou conventionnels, les forets en carbure également classiques et les forets en carbure à géométrie de coupe modifiées : définies par une pointe non forcement conique, des arêtes principales parfois incurvées et un amincissement de l'âme.

Cette géométrie modifiée a radicalement transformé les conditions de perçage des trous courts. Sa propriété d'auto-centrage, qui rend inutile l'exécution d'avant-trous et les tolérances étroites qu'elle respecte, en combinaison avec des matériaux de coupes modernes, permettent un usinage rentable en une seule opération, jusqu'à la classe de tolérance IT9 et avec un fini de surface Ra 1 µm. Avec ces outils, on remarque des évolutions au niveau de l'arête centrale du fait de l'amincissement de l'âme du foret. Cela permet d'éliminer les problèmes liés aux efforts axiaux élevés et à l'inefficacité de la coupe à proximité de la pointe du foret. Cela, joint aux taux nettement plus élevés d'enlèvement de matière, signifie que les temps d'usinage sont de 3 à 4 fois plus courts par rapports aux forets hélicoïdaux classiques.

Plusieurs familles de forets monoblocs existent pour effectuer les différents types de trous (différents diamètres et profondeurs). La matière de la pièce usinée peut jouer un rôle dans le choix du type du foret, mais elle influence d'avantage la géométrie de la pointe du foret. On peut donc distinguer plusieurs types Figure 2.6 :

- a. **Le foret hélicoïdal Figure 2.2 conventionnels ou classique :** Ce type du foret était le plus couramment utilisé ;
- b. **Le foret étagé Figure 2.6 :** foret à diamètres étagés utilisé pour réaliser des trous avec deux diamètres différents ou avec un chanfrein .
- c. **Le foret avec trous de lubrification (deux trous de lubrification débouchent sur la face en dépouille et amènent au fond du trou le lubrifiant) :** le lubrifiant refroidit l'arête de coupe, chasse les copeaux dans les goujures et lubrifie les surfaces. Il est employé pour augmenter la vitesse d'avance et la profondeur du trou percé et avec certain matériau dur .
- d. **Le foret à trois ou quatre goujures :** caractérisé par une rigidité et une stabilité remarquable, il est employé pour le perçage de précision, de la fonte et de l'aluminium .

 e. **Le foret à goujure rectiligne :** utilisé pour le perçage à très grande vitesse, souvent avec une lubrification centrale à haute pression pour évacuer les copeaux.

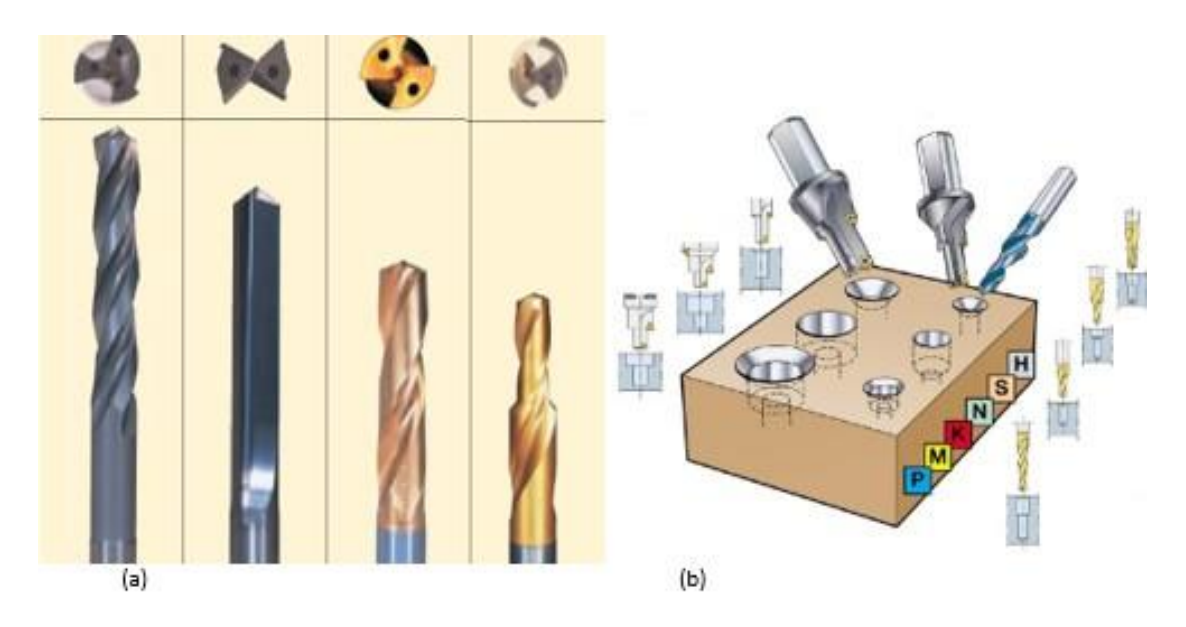

**Figure 2.6** (a) Différents types de foret [3], (b) Les opérations réalisées avec des forets étagés [3].

Les outils disponibles aujourd'hui incluent une grande diversité de produits permettant de nombreuses combinaisons. En vue de parvenir à des résultats optimaux dans chaque contexte d'usinage particulier en perçage, il est indispensable de préciser les paramètres suivants avant de passer au choix de l'outil et des conditions d'usinage :

- Diamètre et profondeur du trou ;
- Tolérances à respecter ;
- Coût machine ;
- Forme de la pièce ;
- Matière à usiner ;
- Puissance et stabilité de la machine

#### <span id="page-31-0"></span>**5. LA MACHINE DE PERCAGE [8]**

 Le perçage est obtenu à l'aide d'un outil de coupe appelé foret. Il est animé d'un mouvement de Rotation continue et d'un mouvement d'avance Par un machine s'appelle perceuse.

Il existe plusieurs types de perceuses dont la plus connues est La perceuse à colonne est une machine conçue pour réaliser à froid des trous dans le métal au moyen d'un outil rotatif tranchant. Le mouvement axial de l'outil est commandé par l'actionnement d'un volant ou d'un levier. Le mouvement peut inclure une avance motorisée de l'axe ou un positionnement non programmé de la broche ou de la pièce. La pièce est maintenue dans un étau ou un autre système de fixation

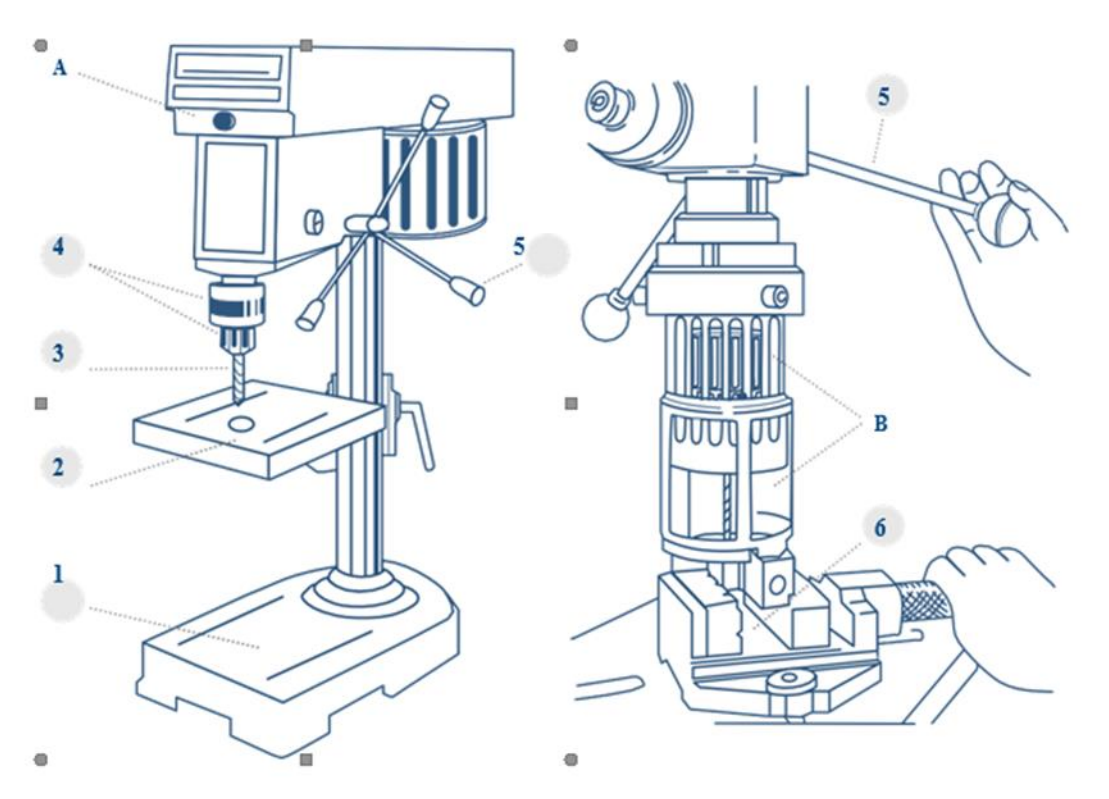

**Figure 2.7 :** Composant perceuse a colonne [9]

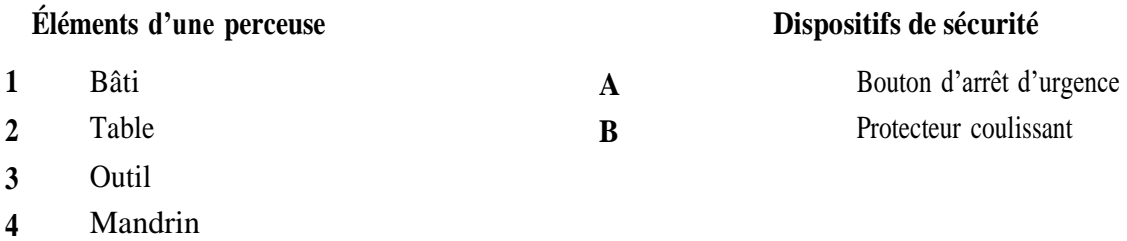

- **5** Levier
- **6** Système de fixation

## <span id="page-32-0"></span>**6. MECANISMES D'ENLEVEMENT DE LA MAIERE PENDANT LE PERCAGE**

 Les mécanismes d'enlèvement de la matière pendant le perçage avec un foret hélicoïdal conventionnel sont classés en deux catégories :

− La formation des copeaux le long des arêtes principales qui est très semblable à une opération de coupe Figure 2.8 Sa.

− La formation des copeaux le long de l'arête centrale est plus complexe. En effet, au centre du foret, où la vitesse d'avance est plus importante que la vitesse de rotation, l'enlèvement de la matière est plus proche d'une indentation que de la coupe.

Enfin sur l'autre partie de l'arête centrale, la vitesse de rotation n'est pas nulle :

L'enlèvement de la matière est semblable à un mécanisme de coupe avec des conditions très

sévères (angle de coupe négatif).

Dans les forets avec des géométries modernes, l'amincissement au niveau de l'arête centrale contribue à l'amélioration des conditions de coupe dans cette région en modifiant l'angle de coupe Figure 2.8 b. L'indentation est réduite à une zone très petite de quelque dizaine de micromètres juste au centre du foret. **[3]**

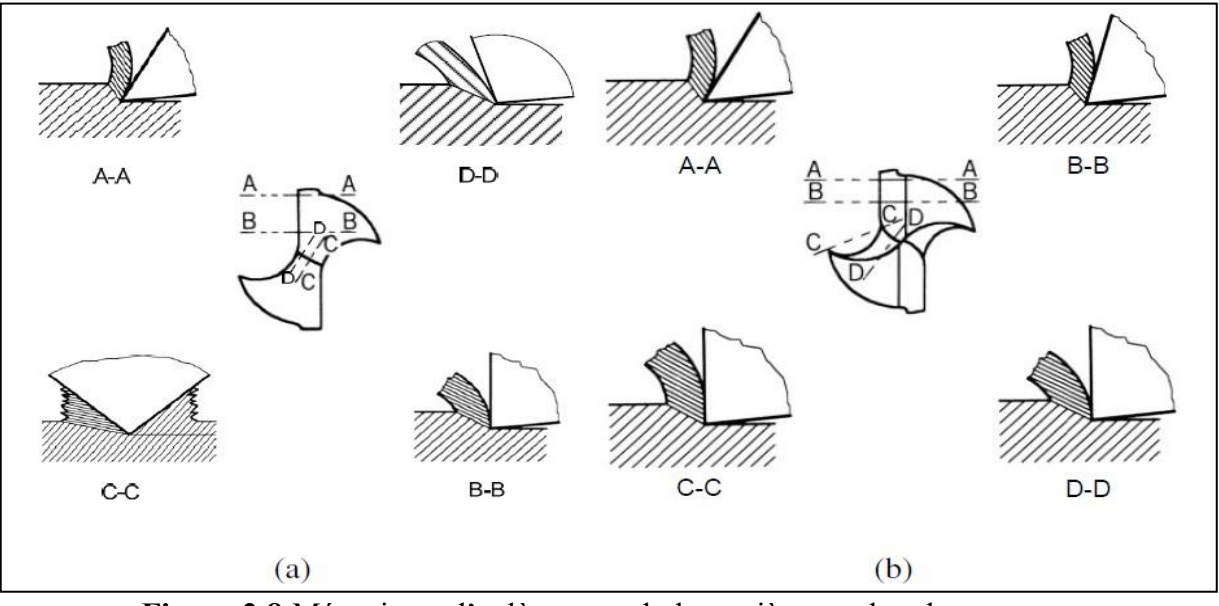

**Figure 2.8** Mécanisme d'enlèvement de la matière pendant le perçage avec un foret hélicoïdal conventionnel (a) et un foret de géométrie moderne (b) [5]

#### <span id="page-33-0"></span>**7. LA FORMATION DU COPEAUX**

 La formation de copeaux résulte d'une action mécanique complexe impliquant le mouvement relatif de l'outil et de la matière, causant une compression entre la face de coupe de l'outil et la pièce. L'évacuation de cette compression se fait par la pénétration de l'arête de coupe dans la matière, ce qui entraîne la formation de copeaux. La qualité de la coupe dépend directement des actions mécaniques de l'outil, ainsi que de sa géométrie et de son évolution due à l'usure. Les copeaux doivent être fragmentés en petites particules pour permettre une évacuation facile. La fragmentation des copeaux dépend du type de matériau usiné, de la forme de l'outil et des conditions de coupe. Les fabricants d'outils fournissent des "courbes de fragmentation" pour chaque outil de leur catalogue, donnant les paramètres de vitesse d'avance et de profondeur de passe nécessaires pour obtenir une fragmentation optimale.

Pendant le processus de perçage, différentes formes de copeaux peuvent se produire, leur nature variant en fonction de plusieurs facteurs, tels que la vitesse de rotation de l'outil, la vitesse d'avance, la géométrie de l'outil et les propriétés physiques de la pièce. Voici quelques exemples de types de copeaux lors du perçage :

Copeaux en spirale -

Copeaux en anneaux-

Copeaux en flocons-

Copeaux en ruban -

Copeaux en copeaux

On peut classer tous ces forme ou tous les copeaux en trois groupes principaux comme le tableau suivant :

<span id="page-35-1"></span><span id="page-35-0"></span>

| Type                              | Explication                                                                                                    | Figure                                                     |
|-----------------------------------|----------------------------------------------------------------------------------------------------|------------------------------------------------------------|
| Copeau<br>continu                 | Ce cas est plus simple à traiter ; la matière<br>s'écoule sur l'outil de façon continue et<br>stationnaire. La plupart des travaux sur la<br>modélisation de la coupe se rapportent à ce cas<br>de figure.[9]                                                                                                    | Copeau<br>Outil<br><b>Figure 2.9</b> : copeau continu [11] |
| Copeau<br>discontinu              | On observe ce comportement dans le cas de<br>l'usinage d'un matériau fragile comme la<br>fonte. $[9]$                                                                                                    | Copeau<br>Outil<br>Figure 2.10 : copeau discontinu [11]    |
| Copeau<br>avec arête<br>rapportée | Un fragment du matériau de la pièce se fixe dans<br>la zone de l'arête de coupe où les vitesses de<br>glissement sont nulles en formant à l'extrémité<br>de celle-ci un petit tranchant dont la géométrie<br>évolue continuellement de sorte que tout le<br>processus soit influencé par des formes<br>d'élaboration différentes.[9] | Figure 2.11 : copeau avec avec<br>rapportée [11]           |

**Tableau 2.1** : type des copeau

## <span id="page-35-3"></span><span id="page-35-2"></span>**8. BAVURE**

Comme pour la majorité des opérations d'usinage, le perçage d'un trou débouchant peutentrainer la formation d'une bavure sur la face inférieure et parfois supérieure de la pièce. Le terme bavure signifie Figure 2.12 un surplus involontaire de matière souvent de très faible épaisseur qui n'existe pas avant le perçage, c'est une petite lamelle de métal très déformée restant attachée au bord du trou. La plupart des problèmes liés à la bavuresont causés par la bavure inférieure. Ces problèmes sont très variables : du mauvais alignement pour les assemblages, réduction de la durée de vie en fatigue (causée par le comportement de la bavure comme un point d'initiation d'un fissure) et des sérieuses dégradations dans les pièces en mouvement. Pour ces raisons il
est préférable d'éviter ou de minimiser les bavures, sinon une opération supplémentaire d'ébavurage s'avère parfois nécessaire La forme et la taille de bavure dépend de plusieurs paramètres : par exemple la matière percée et les conditions de coupe.

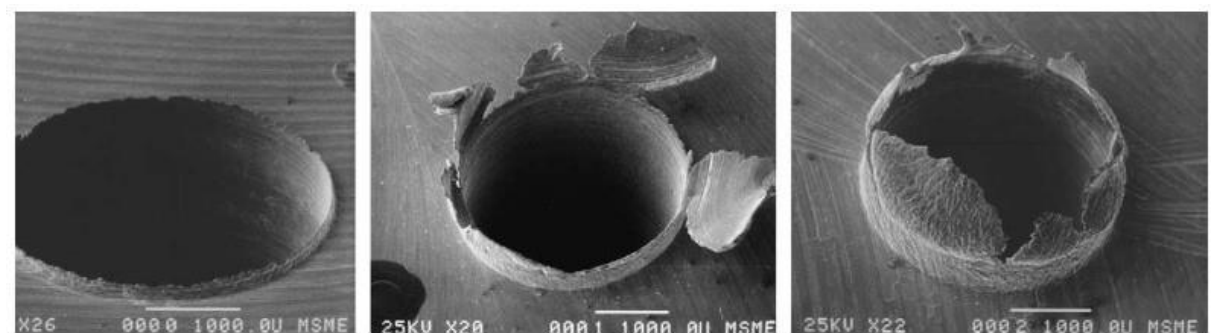

**Figure 2.12** : Trois types de bavure de L'AISI 4118, de gauche à droite : bavureuniforme, bavure transitoire et bavure en forme d'une couronne [10]

Plusieurs chercheurs ont étudié [8] ce phénomène afin de comprendre et de contrôler la formation des bavures. Cependant aucun modèle analytique ou empirique n'est capable de résoudre efficacement ce problème. En effet la complexité de l'opération du perçage et les nombreux paramètres qui gouvernent la formation de la bavure rendent la modélisation difficile

## **9. LES FACTEURS PRINCIPAUX QUI ONT UN IMPACT A L'OPERATION DU PERCAGE**

 Dans le prossuce de perçage on a plusieurs facteurs qui on doit les respecter pour avoir le bon conduit dans l'opération et bonne résultat sur la pièce a usinée comme

Il est important de prendre en compte tous ces facteurs pour maximiser l'efficacité de l'opération de perçage, obtenir des résultats précis et de qualité élevée, et prolonger la durée de vie de l'outil de coupe.

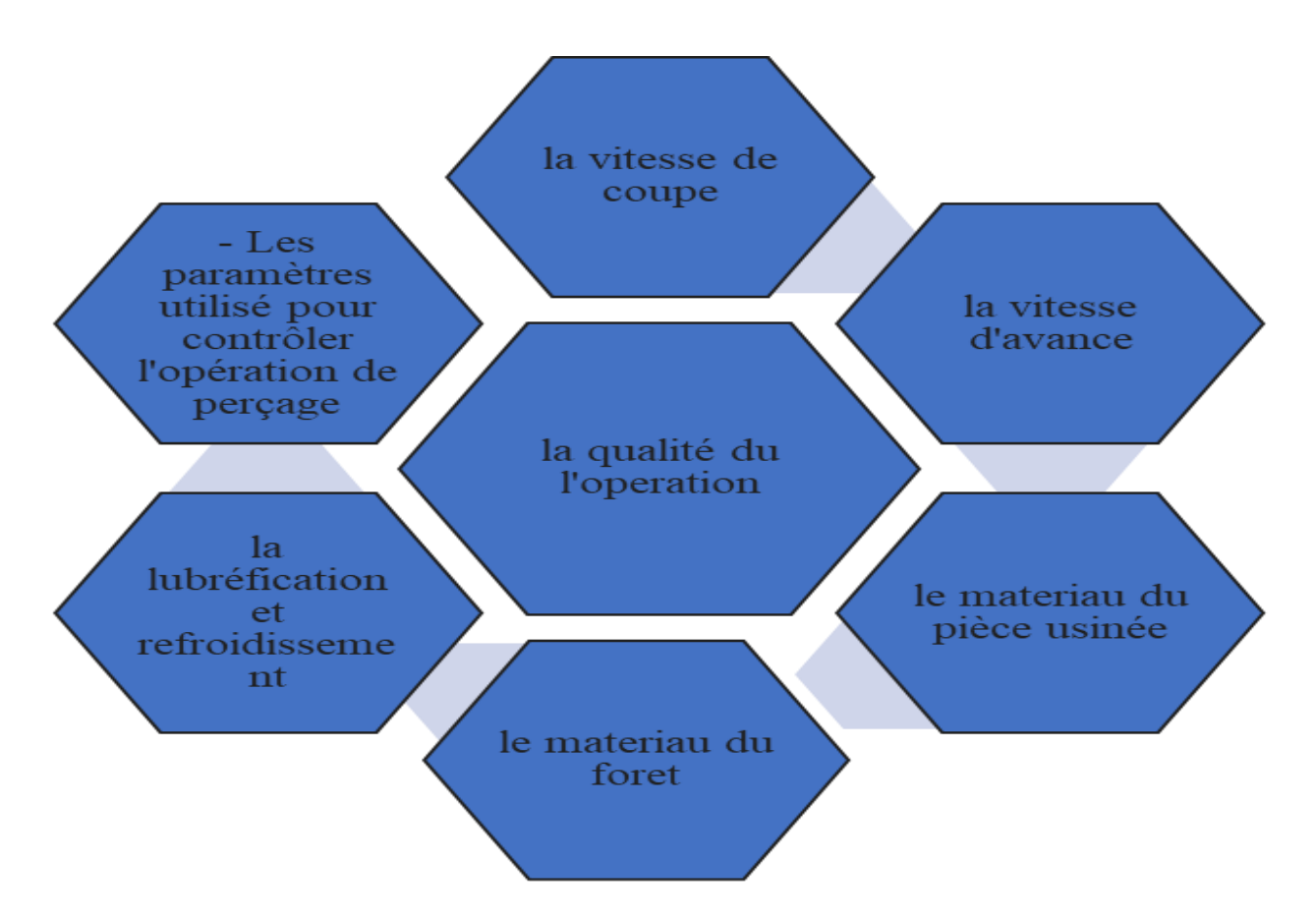

**Figure 2.13**: les facteurs qui ont une influence importante dans le perçage

#### **1. VITESSE DE COUPE :**

 Le choix de la vitesse de coupe dans le perçage est un paramètre crucial qui détermine le mouvement relatif principal entre la pièce et l'outil. Cette variable peut affecter la qualité de l'usinage, la longévité du foret, la durée de vie de la machine-outil et la formation des copeaux. Les vitesses de coupe appropriées dépendent du matériau à percer, du diamètre du foret et de la profondeur de passe. Les tables de vitesses de coupe fournissent des recommandations pour différentes combinaisons de matériaux et de diamètres de foret. Les brochures des fabricants d'outils de coupe, les manuels techniques pour l'usinage, les publications scientifiques et les guides de référence pour les machines-outils sont des références utiles pour consulter ces tables. Les vitesses de coupe élevées peuvent entraîner une usure prématurée de l'outil, tandis que les vitesses de coupe trop faibles peuvent provoquer l'accumulation de chaleur dans l'outil, ce qui peut également réduire sa durée de vie.

$$
V_c = \frac{D_m \times \pi \times n}{1000} \tag{2.1}
$$

#### **2. La vitesse d'avance**

La vitesse d'avance est un paramètre essentiel à prendre en compte lors de l'usinage des pièces. Elle indique la rapidité à laquelle la pointe du foret se déplace dans le matériau à percer, et est généralement exprimée en millimètres par minute (mm/min) ou en pouces par minute (in/min). Respecter les vitesses d'avance recommandées est crucial pour éviter d'endommager le foret ou la pièce, de le casser ou de l'user prématurément. Il est donc important de consulter les tables d'alimentation pour les matériaux spécifiques et les forets, afin de connaître les vitesses d'avance recommandées.

Formule :

 $Vf = a \times N$  (2.2)

Vf = Vitesse d'avance en mm/min  $a =$  Avance par tour en mm/tr  $N = V$ itesse de rotation en tr/min

#### **3. Le choix du matériau du foret**

Le choix du matériau de foret est un facteur déterminant pour le processus de perçage. Le matériau utilisé pour un foret influe sur ses propriétés de résistance à la chaleur, à l'usure et à la corrosion, et certains matériaux peuvent être plus adaptés que d'autres pour certains matériaux de pièces, ce qui peut augmenter l'efficacité du processus de perçage. Les matériaux couramment utilisés pour les forets comprennent le carbure de tungstène, le cobalt, l'acier rapide et le diamant. Les forets en carbure de tungstène sont souvent utilisés pour percer des matériaux durs tels que l'acier inoxydable en raison de leur résistance élevée à la chaleur. Les forets en acier rapide peuvent être utilisés pour percer une grande variété de matériaux, car ils peuvent résister à des températures plus élevées que les forets en acier standard. Les forets diamantés sont les plus résistants à l'usure et sont souvent utilisés pour percer des matériaux très durs comme le verre. En somme, le choix du matériau de perçage doit être fait en fonction du matériau de la pièce à usiner pour maximiser l'efficacité du processus de perçage.

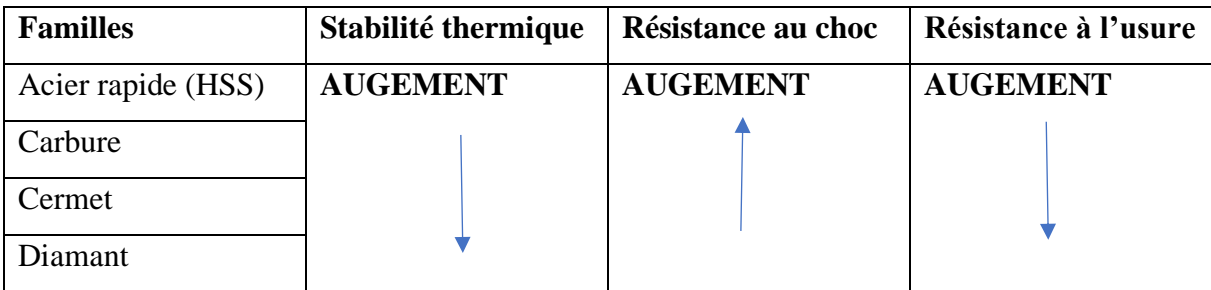

#### **Tableau 2.2** : Familles des matériaux des forets.[5]

#### **4. La géométrie du foret**

La géométrie du foret est un élément clé qui a un impact significatif sur les performances de foret. Elle comprend la forme de la pointe, l'angle de la pointe, la forme de la lèvre et la forme en spirale du foret. La géométrie du foret joue un rôle crucial dans la qualité et la précision du trou, la durée de vie de l'outil et la vitesse de coupe optimale lors du processus de perçage.

#### **5. . Le matériau de la pièce à usiner**

Le choix du matériau du pièce à usiner a un impact majeur sur le processus de perçage. il y a des matériaux plus difficiles à percer que d'autres en raison de leur dureté ou de leur ténacité, ce qui peut entraîner une usure accrue des outils de coupe, des temps d'usinage plus longs et de moins bons résultats.

Par exemple, l'acier inoxydable peut être plus difficile à percer que d'autres métaux en raison de sa dureté et de sa ténacité. Les matériaux composites tels que les matériaux composites à fibres longues peuvent également être difficiles à percer en raison de leur structure en couches.

Il est important de sélectionner le bon type d'outil de coupe pour le matériau de la pièce et de sélectionner les paramètres du processus de perçage pour éviter une usure excessive, une rupture d'outil et des erreurs dimensionnelles.

#### **6. La lubrification**

La lubrification et le refroidissement sont des techniques cruciales pour améliorer la qualité de surface des pièces usinées, prolonger la durée de vie du foret et réduire les coûts de production, en particulier lors des processus de perçage et d'usinage. La lubrification implique l'application de liquide de refroidissement sur la surface de coupe de l'outil de perçage ou d'alésage pour réduire le frottement et l'usure de l'outil pendant l'opération. Les huiles minérales, les émulsions et les lubrifiants solides sont les fluides de coupe les plus couramment utilisés. Les huiles

minérales sont souvent utilisées pour le perçage des métaux, les émulsions pour le perçage des composites, et les lubrifiants solides pour le perçage des carbures cémentés.

La chaleur générée lors du perçage peut endommager l'outil et affecter la qualité de la surface percée.

Les techniques de refroidissement couramment utilisées comprennent le refroidissement par pulvérisation, le refroidissement par immersion et le refroidissement par auge dans l'outil de fond de trou. Le choix de la technique de refroidissement dépendra des conditions de perçage et des matériaux utilisés.

# **Chapitre Ⅲ**

# **Modélisation thermomécanique par la méthode des éléments finis**

#### **1.MODELISATION THERMOMECANIQUE**

 La modélisation thermomécanique consiste à étudier les interactions entre la chaleur et les forces mécaniques dans un matériau ou un système. Elle est largement utilisée dans l'ingénierie, la physique et la métallurgie pour prédire le comportement des matériaux dans des conditions spécifiques.

La modélisation thermomécanique implique la résolution de systèmes d'équations différentielles qui décrivent la distribution de la température et des contraintes dans un matériau ou un système. Ces équations prennent en compte les propriétés thermiques et mécaniques du matériau, ainsi que les conditions environnementales telles que la température ambiante et les forces appliquées. [11]

#### **2.PHENOMENES THERMIQUE**

 Dans le processus d'usinage, la déformation est essentiellement plastique et l'énergie consommée par cette dernière est en grande partie convertie en chaleur. On peut donc considérer que toute la puissance mécanique mise en jeu dans la zone de coupe est à l'origine du flux de chaleur. Il existe essentiellement deux origines principales d'énergie qui donnent naissance à la chaleur [12] :

• les déformations plastiques dans les zones de cisaillements primaire et secondaire ;

• le frottement aux interfaces outil-copeau et outil-pièce[12].

La figure qui suit montre les sources de chaleur qui prennent naissance suite à l'interaction outilmatière

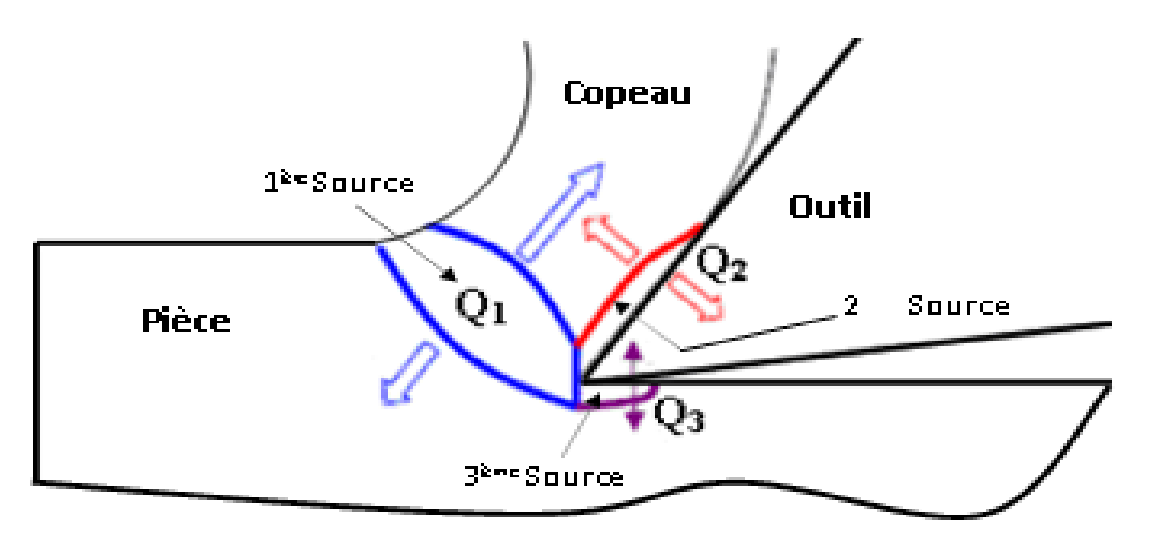

**Figure 3.1:** Sources de chaleur dans la zone de coupe.[11]

Donc, nous pouvons compter trois sources de chaleur :

- la première est relative à la zone de cisaillement primaire (due à la déformation plastique) ;
- la seconde est liée à la zone de cisaillement secondaire (due à la déformation plastique et au frottement du copeau sur la face de coupe) ;
- la troisième source concerne le frottement au contact outil-pièce. [11]

La chaleur totale produite peut être exprimée par :

$$
Q_T = Q1 + Q2 + Q3 \tag{3.1}
$$

Lorsque l'outil pénètre dans la pièce, l'enlèvement du copeau se fait par glissement des couches les unes sur les autres et l'énergie ainsi créée se transforme en énergie calorifique qui donne naissance à la chaleur qui se dissipe dans la pièce (Q<sub>1</sub>') et dans le copeau (Q<sub>1</sub>''). Pendant l'écoulement du copeau, celui-ci frotte sur la face de coupe de l'outil ; l'énergie due aux forces de frottement est convertie en chaleur qui se distribue entre le copeau ( Q2' ) et l'outil ( Q<sup>2</sup> ''). D'autre part, pendant l'usinage une partie de la face de dépouille frotte sur la surface usinée de la pièce ; la transformation de l'énergie par frottement en énergie calorifique produit de la chaleur dont une quantité est absorbée par la pièce ( Q3' ) et l'autre par l'outil ( $Q_3$ ".

Donc, nous pouvons écrire :

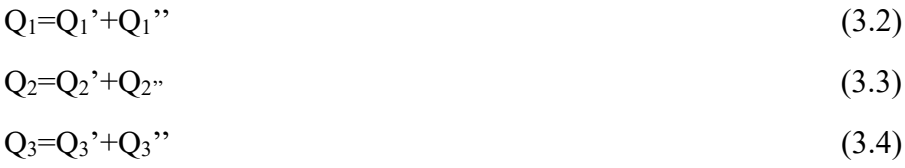

La quantité de chaleur générée varie en fonction des conditions de coupe et de la nature du matériau usiné et celui de l'outil de coupe. La chaleur produite par les trois sources est évacuée par le copeau, l'outil et la pièce. La dissipation de la chaleur ne peut se faire de façon équivalente entre les éléments de chaque zone de déformation. Dans la zone de cisaillement primaire, par exemple, le flux de chaleur dépend des paramètres de coupe notamment la vitesse de coupe  $(V_c)$  et des propriétés thermophysiques du matériau usiné [13].

Le transfert de chaleur dans la pièce et dans le copeau s'effectue principalement par transport et dans une moindre mesure par diffusion alors que dans l'outil ce transfert n'a lieu que par diffusion. L'outil dans la zone de cisaillement secondaire et dans la zone en dépouille ne va pas dissiper beaucoup de chaleur.[11]

#### **3. L'OBJECTIF DE LA MODELISATION**

 L'objectif de la modélisation de la coupe des métaux est de comprendre et de prédire les phénomènes physiques qui se produisent lors de la coupe des métaux, tels que les forces de coupe, les températures, les déformations et les contraintes résiduelles. La modélisation peut être effectuée à différents niveaux de complexité, allant de modèles analytiques simples à des simulations numériques plus complexes.

La modélisation de la coupe des métaux est un domaine de recherche actif, avec de nombreuses applications dans l'industrie manufacturière. Par exemple, la modélisation peut être utilisée pour concevoir et développer des outils de coupe plus efficaces et rentables, pour optimiser les paramètres de coupe afin d'améliorer la qualité et la précision des pièces produites, et pour réduire les coûts et les déchets dans le processus de fabrication.

Une étude publiée dans le Journal of Materials Processing Technology a montré que la modélisation de la coupe des métaux peut aider à améliorer la qualité des pièces usinées. Les auteurs ont utilisé un modèle numérique pour prédire les forces de coupe lors de l'usinage de l'aluminium et ont constaté que les résultats de la simulation étaienten accord avec les mesures expérimentales. Ils ont également constaté que l'utilisation du modèle de coupe a permis de réduire les vibrations de la machine-outil, ce qui a entraîné une amélioration de la qualité de surface de la pièce usinée.

Une autre étude publiée dans le Journal of Manufacturing Science and Engineering a montré que la modélisation de la coupe des métaux peut être utilisée pour optimiser les paramètres de coupe afin de réduire les coûts de production. Les auteurs ont utilisé une simulation numérique pour prédire les forces de coupe lors de l'usinage de l'acier et ont constaté que l'optimisation des paramètres de coupe a permis de réduire les coûts de production de près de 30%.

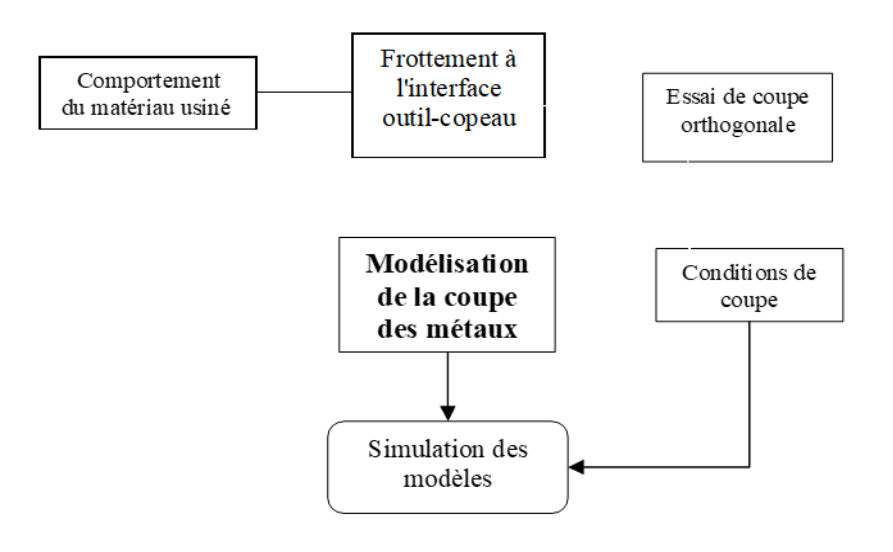

**Figure 3.2 :** Démarche de modélisation de la coupe.[11]

#### **4.LE CONTACT PIECE OUTILS**

 Lorsqu'on effectue une coupe, l'outil et la pièce subissent des contraintes intenses et réciproques, ce qui génère des forces de coupe importantes, des températures élevées et d'autres facteurs susceptibles de causer de l'usure sur les facettes de l'outil. Cette usure se traduit par une dégradation de la précision et de la qualité de la surface de la pièce usinée. L'usure des outils de coupe est donc un processus complexe, au cours duquel des phénomènes physico-chimiques se produisent sur les surfaces de contact entre la partie active de l'outil, le copeau et la pièce à usiner.

#### **5.MECANISME DE L'USURE**

 L'usure des outils de coupe est un processus de dégradation des couches superficielles de la partie active de l'outil qui, avec le temps, modifie progressivement la forme et l'état de surface des pièces usinées. Cette usure affecte également les paramètres géométriques de l'outil tels que les angles et le rayon du bec, la température, les efforts de coupe, la durée de vie, ainsi que la précision macro et micro-géométrique de la surface usinée. Selon les conditions d'usinage, l'usure peut affecter une, deux ou l'ensemble des surfaces de la partie active de l'outil.

L'usure se manifeste principalement par l'arrachement de petites particules de métal des surfaces d'attaque et de dépouille principale et auxiliaire de l'outil. L'usure de la surface d'attaque est causée par le frottement avec le copeau, tandis que l'usure des surfaces de dépouille principale et auxiliaire est due respectivement à leur contact avec la surface de coupe et la surface usinée de la pièce. Il est

important de souligner que l'usure des outils de coupe, en particulier lors de l'usinage de matériaux difficiles, se produit dans des conditions de travail beaucoup plus sévères que celles des pièces de machines.

En effet, la pression spécifique dans les surfaces de contact des pièces de machines est de l'ordre de quelques MPa, tandis que la pression spécifique dans les surfaces de contact de la partie active d'un outil de coupe est de l'ordre de 10^3 à 2x10^3 MPa, et la température d'échauffement dans ce cas peut varier de 100°C à 1000°C ou plus.

La nature physique du mécanisme d'usure des outils travaillant dans des conditions différentes est expliquée par une série d'hypothèses, notamment l'effritement, l'abrasion, l'adhésion et la diffusion. Selon les conditions de travail, telles que les propriétés physico-mécaniques de la matière à usiner et celles du matériau de l'outil, les éléments du régime de coupe, le liquide de lubrification et d'arrosage, ainsi que la rigidité du système usinant, l'usure des outils de coupe se manifeste de manière très variée. En règle générale, l'outil s'use principalement suivant sa surface d'attaque et ses surfaces de dépouille. Cependant, ces conditions de travail peuvent faire dominer un type d'usure particulier.

La dégradation des outils coupants peut être classée en deux familles d'origines différentes : mécanique (déformation plastique, adhésion et abrasion) ou physico-chimique (diffusion et oxydation).

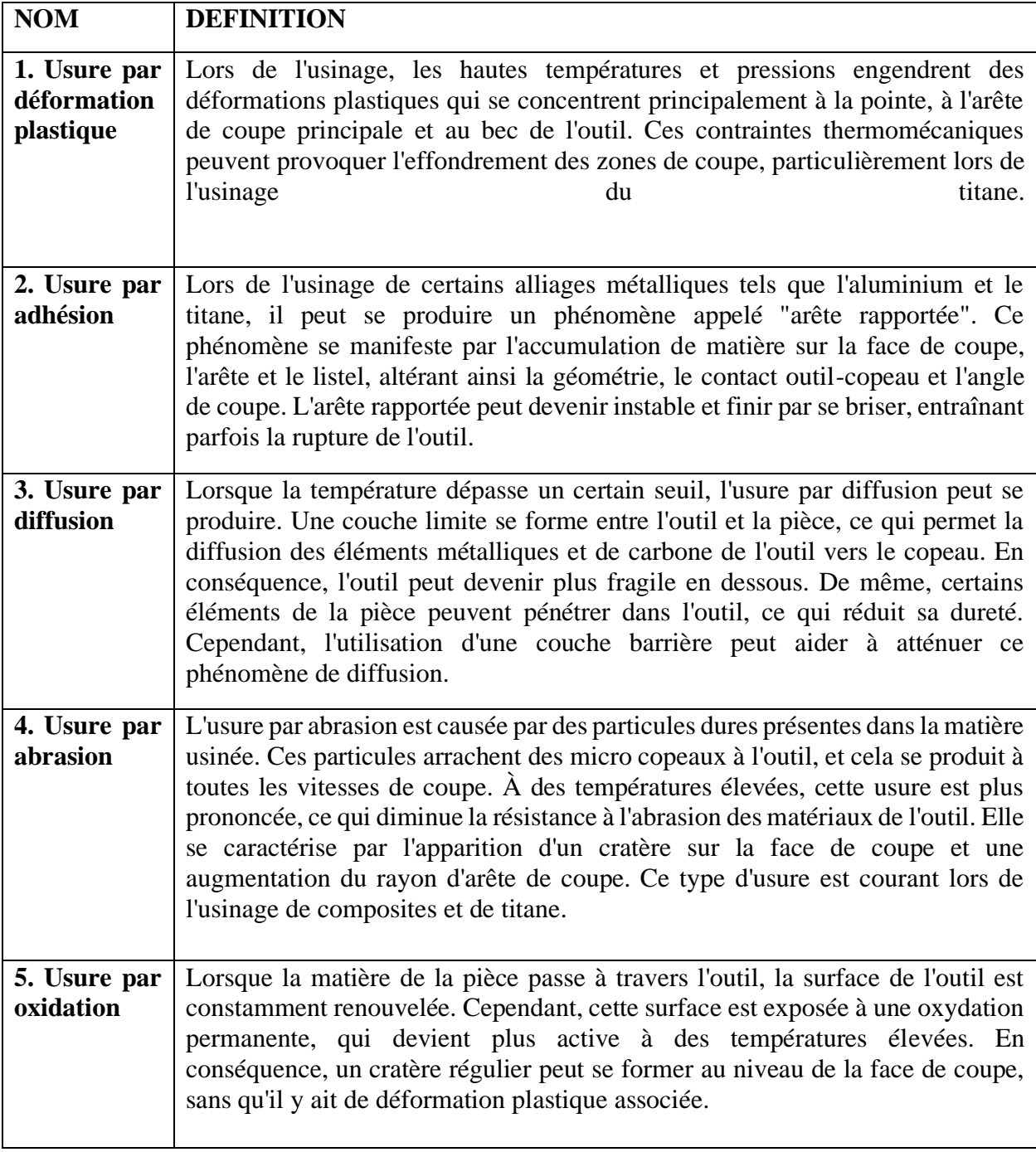

**Tableau 3.1** :les types d'usure

Les parties actives du foret, en contact avec la pièce ou le copeau s'usent. On peut distinguer plusieurs types d'usure des forets en HSS comme le tableau suivant :

![](_page_47_Picture_295.jpeg)

![](_page_48_Picture_274.jpeg)

**Tableau 3.2** : Zone d'usure sur la partie active de foret [14]

## **6.MESURE DE LA TEMPERATURE**

 La mesure de la température de coupe est une étape cruciale dans la modélisation thermomécanique du processus de coupe.

Il existe plusieurs techniques pour mesurer la température de coupe, chacune avec ses avantages et ses inconvénients. On peut classer touts le technique en deux genre Voici quelques-unes des techniques couramment utilisées :

![](_page_49_Figure_0.jpeg)

**Figure 3.11** :méthodes de mesure de température

Les méthodes de mesure de température de coupe sans contact sont utiles pour éviter toute perturbation du processus de coupe et pour mesurer la température à distance.

Les méthodes de mesure de température de coupe avec contact impliquent un contact physique entre le capteur de température et l'objet dont on souhaite mesurer la température.

Le choix de la technique dépend des exigences de la mesure et des contraintes de l'application.

## **7.LES MODELES DE FORMULATION**

 Il y a trois formulations principales utilisées dans la simulation de l'usinage par la méthode des éléments finis :

- 1.formulation Lagrangienne
- 2.formulation Eulerienne
- 3.formulation arbitraire Lagrangienne Eulerienne.

## **7.1.Formulation de lagrange**

Il est vrai que la formulation de Lagrange est largement utilisée dans les problèmes de mécanique solide, y c ompris dans la simulation de la coupe. La méthode de Lagrange permet de décrire les mouvements et les déformations d'un matériau en suivant ses particules individuelles, en utilisant un maillage fixe pour représenter la géométrie de la pièce à usiner.

Dans le contexte de la simulation de la coupe, la méthode de Lagrange est particulièrement adaptée car elle permet de déterminer la géométrie du copeau à partir des paramètres de coupe, du processus de déformation plastique et des propriétés du matériau. Cela est important car les conditions aux limites et la forme du copeau ne sont souvent pas connues à l'avance.

De plus, la formulation Lagrangienne permet de simuler des copeaux discontinus ou des fractures matérielles, ce qui est souvent observé dans les opérations de coupe de métal. En utilisant des critères de séparation des copeaux, il est possible de modéliser ces phénomènes de manière précise.

## **7.2. Formulation eulérienne**

Dans la formulation eulérienne, le maillage est réparé spatialement du flux de matière qui coule à travers le volume de contrôle qui élimine la distorsion de l'élément pendant le processus. En outre, moins d'éléments nécessaires à l'analyse, réduisant ainsi temps de calcule. La coupe est simulée à partir de l'état d'équilibre et, par conséquent, il n'est pas nécessaire de critères de séparation dans les modèles à base d'Euler.

L'inconvénient de la formulation eulérienne est le besoin de déterminer les limites et la forme de coupeau avant la simulation, aussi l'épaisseur des copeaux et la longueur de contact outil-coupeau, en plus les conditions de contact entre l'outil et le coupeau doivent être maintenues constantes au cours de l'analyse ce qui rend la formulation eulérienne ne correspond pas à la réalité du processus de déformation lors de la coupe.[15]

## **7.3. Formulation arbitraire lagrangienne-eulérienne (ALE)**

La technique arbitraire Lagrangien-Eulérien (ALE) combine les avantages des formulations Lagrangienne et Eulérienne. En ALE, le maillage n'est ni fixé spatialement ni attaché au matériau de la pièce. Au lieu de cela, le maillage suit le flux de matière, et les problèmes sont résolus pour les déplacements à l'étape Lagrangienne, tandis que le maillage est repositionné et les problèmes sont résolus pour les vitesses à l'étape Eulérienne. Dans les simulations d'usinage, l'approche Eulérienne est utilisée pour modéliser la zone autour de la pointe de l'outil où le processus de coupe a lieu, évitant ainsi la distorsion des éléments sans avoir besoin de remaillage. L'approche Lagrangienne est utilisée pour modéliser l'écoulement de matière libre aux limites, et la forme du copeau est déterminée en fonction de la déformation plastique du matériau. Cette approche est illustrée dans la figure suivante.

![](_page_51_Figure_0.jpeg)

**Figure 3.12** Condition aux limites dans la simulation (ALE)[16]

## 8. **LA METHODE DES ELEMENT FINIS**

 La méthode des éléments finis est utilisée dans de nombreux domaines de la mécanique, tels que la conception et l'analyse de structures, la simulation de fluides, la thermique, l'acoustique, la dynamique des structures, la fatigue, la rupture, etc. Elle permet d'obtenir des résultats précis et fiables pour des systèmes mécaniques complexes, en prenant en compte les interactions entre les différentes parties de la structure.[17]

## **8.1. Principe de base**

Le principe de la méthode des éléments finis est de diviser le modèle de la structure en petits éléments finis, chacun étant caractérisé par une géométrie et un comportement mécanique définis. Les éléments finis sont assemblés pour former une représentation discrète du modèle, qui peut être résolue numériquement pour obtenir les déformations, les contraintes, les déplacements, les températures et autres grandeurs physiques.

## **8.2. Le maillage**

Le maillage est une étape essentielle dans la méthode des éléments finis (MEF). Il consiste à diviser la géométrie complexe du modèle en une série d'éléments finis simples, permettant ainsi de simplifier la résolution numérique des équations mathématiques qui décrivent le comportement physique du système.

Le maillage est généralement effectué à l'aide de logiciels de CAO (Conception Assistée par Ordinateur) ou de MEF, qui permettent de générer automatiquement le maillage à partir de la géométrie du modèle. Le maillage peut également être créé manuellement, en définissant les nœuds et les éléments à l'aide d'un éditeur de maillage.

Le maillage peut être constitué de différents types d'éléments finis, tels que des triangles, des quadrilatères, des tétraèdres ou des hexaèdres, selon la dimensionnalité du modèle et la nature du problème à résoudre. Les éléments finis peuvent également être définis avec différentes propriétés mécaniques, telles que la rigidité, la densité, la conductivité thermique, etc.

Le maillage doit être suffisamment fin pour représenter avec précision la géométrie du modèle et les variations des propriétés mécaniques à l'intérieur de celui-ci, mais pas trop fin pour éviter des temps de calculs trop longs. La densité du maillage dépend donc de la complexité du modèle et de la précision souhaitée pour les résultats de la simulation.

Une fois le maillage créé, les équations mathématiques qui décrivent le comportement physique du système peuvent être résolues numériquement pour obtenir les déformations, les contraintes, les déplacements, les températures et autres grandeurs physiques. Les résultats de la simulation dépendent de la qualité du maillage, qui doit être vérifié et validé pour s'assurer de sa pertinence.

![](_page_52_Figure_3.jpeg)

**Figure 3.13**: Discrétisation d'une structure en nœuds et éléments (dent d'une roue dentée).[17]

Le comportement de chaque élément est décrit par un groupe d'équations algébriques. Dans l'analyse des contraintes ces équations sont des équations d'équilibre des nœuds. Du fait que le nombre de ces équations est très grand (centaines ou milliers), l'utilisation d'un ordinateur est absolument obligatoire.[17]

Autrement dit, dans un élément, une quantité de champ (ex. le champ de déplacement) est interpolé à partir des valeurs existantes dans les nœuds. En connectant les éléments ensemble, la quantité de champ devient interpolée sur l'ensemble de la structure. Les meilleures valeurs de la quantité de champ dans les nœuds sont celles qui minimisent certaines fonctions (telle que l'énergie totale). Le processus de minimisation génère un ensemble d'équations algébriques simultanées pour les différentes valeurs de la quantité de champ dans les nœuds.[17]

Cet ensemble d'équations est décrit sous forme matricielle par :

 ${F}$  $[{k}]^*{U}$  (3.5)

où :

 ${U}$  = vecteur d'inconnues (ex : vecteur des déplacements);

 $[K]$  = matrice des constantes (ex : matrice de rigidité);

 ${F}$  = vecteur des chargements (ex : vecteur des forces nodales).[17]

| <b>Eléments</b>  | linéaires |  | paraboliques<br>(quadratiques) | cubiques |  |
|------------------|-----------|--|--------------------------------|----------|--|
| unidimensionnels |           |  |                                |          |  |
| bidimensionnels  |           |  |                                |          |  |
| tridimensionnels |           |  |                                |          |  |

**Tableau 3.3** : différents type d'élément utilisés dans MEF[17]

## **9. LES MODELES DE LA MODELISATION**

 Les modèles thermomécaniques sont utilisés pour prédire le comportement des matériaux dans des conditions de traitement thermique, de soudage, de formage et d'autres processus de fabrication. Ils sont également utilisés pour concevoir des structures qui résistent à des conditions extrêmes telles que des températures élevées ou des forces intenses.

Les modèles thermomécaniques peuvent être utilisés pour optimiser les processus de fabrication et réduire les coûts en minimisant les déformations et les défauts dans les matériaux. Ils sont également utilisés pour prédire la durée de vie des matériaux dans des environnements difficiles, tels que les réacteurs nucléaires et les turbines à gaz.

![](_page_54_Figure_0.jpeg)

**Figure 3.14** : Principaux acteurs de la modélisation analytique des procèdes d'usinage. [20]

## **9.1.Modèle de Merchant (1945) :**

Merchant est l'un des précurseurs de la modélisation de la coupe. Dans son modèle, la formation du copeau est supposée être due a un intense cisaillement le long d'un plan incline d'un angle appelé ≪ angle de cisaillement  $\gg$  (φ), par rapport a la direction de la vitesse de coupe Vc. L'auteur suppose également que l'on se place dans des conditions stationnaires en déformation plane.[16]

L'objet de l'étude est de prédire les efforts de coupe lors d'une opération simple de coupe orthogonale avec une arête droite. Le modèle est base sur les principales hypothèses suivantes

- (i) le matériau usine a un comportement parfaitement plastique,
- (ii) la zone de cisaillement primaire est assimilée a un plan
- (iii) l'interface outil-copeau est le siège d'un frottement de type Coulomb (angle de frottement  $\lambda$ ) suppose constant quelles que soient les conditions de coupe, (iv) le contact est suppose glissant.

En supposant, la contrainte de cisaillement τ uniforme dans le plan de cisaillement, l'effort de cisaillement Fs, dans la zone de cisaillement primaire est donne par la relation:

$$
F_s = w l_{OA} \tau = \frac{wt_1}{\sin \varphi} \tau \tag{3.6}
$$

Ou

w désigne la largeur de coupe

t1 la profondeur de coupe (ou avance)

 $\log A$  la longueur de OA (Figure 2).

Les efforts de coupe sont alors calcules a partir de l'équilibre du copeau [16]

![](_page_55_Figure_0.jpeg)

**Figure 3.15 :** Approche de Marchant (1945) [7]

## **9.2. Modèle d'Oxley :**

Le modèle d'Oxley détermine les grandeurs géométriques du copeau et la température de coupe à partir de la connaissance de la rhéologie du matériau et des conditions de coupe  $(\gamma, V_c, f, a, et T0)$ . L'introduction de la sensibilité du matériau à l'écrouissage, aux grandes vitesses de déformations et à la température avec une loi de type Norton-Hoff a fait l'originalité de son travail. Il a utilisé les travaux de Boothroyd qui emploient la méthode des lignes de glissement pour décrire les phénomènes mécaniques, et les résultats numériques des travaux de Tay pour définir le comportement thermique. [11]

Il a aussi considéré qu'à l'interface outil-copeau, le contact est collant. Ceci induit la présenced'un cisaillement secondaire d'une certaine épaisseur le long de ce contact. L'angle du cisaillement primaire, l'épaisseur du cisaillement secondaire et la longueur de contact sont les trois inconnues du modèle qu'il faut déterminer à partir de la résolution de ce problème réalisée au travers de l'équilibre des efforts de coupe et des moments, et de la minimisation de l'énergie dissipée dans la zone de coupe. [11]

Le modèle d'Oxley prend en compte une représentation de la rhéologie du matériau usiné de la forme :

$$
\sigma\left(\varepsilon,\dot{\varepsilon},T\right) = \sigma_1\left(\dot{\varepsilon},T\right).\,\varepsilon^{n(\dot{\varepsilon},T)}\tag{3.7}
$$

Les valeurs de  $(0)$  et  $(n)$  sont déterminées à partir des courbes fournies par l'auteur. Ces dernières donnent les évolutions de  $(\sigma)$  et (n) en fonction d'une température dite température modifiée, qui à son tour dépend de la température et de la vitesse de déformation [11]

## **9.3 Modèle de Johnson-Cook**

En 1993, Johnson et Cook ont proposé un modèle de contraintes qui repose sur la torsion et le test de barre dynamique de Hopkinson pour les grandes déformations et les hautes températures. Ils ont établi une équation constitutive qui décrit le comportement des matériaux dans ces conditions.

$$
\sigma = (A + B\varepsilon^n) \left( 1 + C \ln \frac{\varepsilon}{\varepsilon_0} \right) \left( 1 - \left( \frac{T - T_r}{T_m - T_r} \right)^m \right) \tag{3.8}
$$

La première expression entre parenthèses correspond à un terme élastoplastique qui représente un durcissement par déformation. Le deuxième terme est un terme de viscosité qui indique que la contrainte d'écoulement du matériau augmente lorsque le matériau est soumis à des taux de contrainte élevés. Le dernier terme correspond à un terme de ramollissement dû à la température.

Le modèle de Johnson-Cook suppose que la contrainte d'écoulement est affecté indépendamment par la déformation, le taux de déformation et la température.<sup>[18]</sup>

A B,C, n et m sont des constantes matérielles trouvées par des tests de matériaux. T est

la temprérature instantanée, Tr est la température ambiante et Tm est la température

de fusion du matériau donné.

Le modèle de Johnson-Cook suppose que la contrainte d'écoulement est affecté

indépendamment par la déformation,le taux de déformation et la température.[18]

#### **9.4. Loi de Johnson et Cook modifiée :**

Elle consiste à découpler la plage des vitesses de déformation

en deux domaines pour prendre en compte la modification de la sensibilité à la vitesse aux hautes vitesses de sollicitations. Le comportement est alors défini par:

$$
T \leq T_1 \to \sigma\left(\varepsilon_{eq}, \varepsilon, T\right) = (A + B(\varepsilon_{eq}^p)^n) \ (1 + \mathcal{C}ln\left(\frac{(\varepsilon_{eq})}{\varepsilon_0}\right)) \tag{3.9}
$$
\n
$$
T_f > T \Rightarrow T_t \to \sigma\left(\varepsilon_{eq}, \varepsilon_{eq}, T\right) = (A + B(\varepsilon_{eq}^p)^n) \ (1 + \mathcal{C}ln\left(\frac{(\varepsilon_{eq})}{\varepsilon_0}\right)) \left(1 - \left(\frac{T - T_t}{T_f - T_t}\right)^m\right)
$$
\n
$$
(3.10) \ [19]
$$

#### **10. TRAVAUX NUMERIQUE DE LA COUPE DES METAUX**

Dans cette étude, les chercheurs ont effectué une simulation de coupe en utilisant différentes vitesses de coupe et vitesses d'avance. Le matériau usiné dans les conditions de coupe orthogonale était un acier contenant 0,38% de carbone (C40). Les résultats de simulation ont été obtenus à l'aide du modèle d'Oxley modifié ainsi que du modèle thermique de Komanduri et Hou. Les résultats ont présenté les distributions de température dans la pièce et dans le copeau en raison de la source de chaleur de la zone de cisaillement primaire. Ensuite, les chercheurs ont rapporté les distributions de température dans le copeau résultant de l'effet combiné des sources de chaleur des zones de cisaillement primaire et secondaire.

![](_page_57_Figure_2.jpeg)

**Figure 3.16** :simulation du coupe dans une étude des manifestations thermiques et énergétiques associées à l'usinage des matériaux [11]

# **Chapitre IV**

# **Simulation numérique et interprétation**

# **des résultats**

#### **1.Introduction**

 De nos jours, la simulation numérique, en particulier celle basée sur la méthode des éléments finis, est devenue une étape incontournable dans les projets de conception, de fabrication et d'optimisation des produits et des procédés. Cette approche revêt une importance croissante en raison des exigences accrues en matière de qualité, de fiabilité et de coût.

Dans ce chapitre, nous avons utilisé le logiciel de simulation ANSYS2020, qui repose sur la méthode des éléments finis, pour modéliser l'opération de perçage à sec de l'acier Inoxydable AISI 316L.

. Ce logiciel permet de visualiser la distribution de la température lors du contact de la pièce à usiner avec l'outil de coupe sachant que la température qui se forme suite au frottement dans le couple outil / pièce a une influence sur la durée de vie de l'outil

Une étude mathématique est ensuite mise en œuvre pour modéliser la répartition de la température par la méthode des plans d'expériences. L'objectif est d'optimiser les paramètres de coupe et de prévoir les résultats de la température avant de faire l'expérience.

Application au modèle numérique :

Il existe divers modèles performants de comportement des matériaux utilisables en simulation numérique de l'usinage . Parmi les lois dans notre logiciel et l'un plus utilises c'est la loi de Johnson Cook.

Afin d'étudier le comportement mécanique du couple outil-pièce lors de fraisage ; Nous utiliserons pour notre démarche de simulation, la version explicite du logiciel ANSYS .

Le critère de base de cette intégration permet aussi la simplification de la gestion des contacts (frottements), dans notre cas on l'adapte pour la coupe des métaux.

#### **2.SIMULATION DU PROBLEME EN ANSYS**

La méthode d'éléments finis est utilisé dans cette partie pour simuler le comportement du mécanisme de contact par frottement des deux corps (pièce et outil) lors d'une opération de perçage par « ANSYS 2020 » . Ce code possède des algorithmes de gestion du contact avec frottement basés sur la méthode de Lagrange.

Nous avons mené deux cas en simulant le comportement de la pièce et l'outil avec des conditions différentes afin d'étudier la variation de température lors du contact de l'outil et de la pièce à usiner . Notre foret est de type acier rapide Hss et la pièce à usiner est de l'Inox 316L.

Les facteurs entrés dans le logiciel incluent la vitesse d'avance (Vf) et la vitesse de rotation (N) de l'outil de coupe.et nous avons utilisé logicielle 'plans de travaille' pour assumer des résultats plus précis.

La figure suivante illustre Les procédures à suivre pour la modélisation :

![](_page_60_Figure_1.jpeg)

**Figure 4..1**: procédures à suivre pour la modélisation [19]

#### **3.MODELISATION DU FORET ET LA PIECE A USINER**

 On a utilisé le logiciel ANSYS 2020 pour créer un modèle de la pièce mécanique ainsi que l'outil de coupe. Ce logiciel offre une interface conviviale qui simplifie la conception de pièces mécaniques complexes.

#### **3.1 modélisation du foret**

La modélisation de l'outil de coupe est la première étape à réaliser sur ANSYS 2020. Voici les étapes de modélisation :

- Création d' une nouvelle esquisse (sketch).
- Dessin d'un cercle avec un diamètre de 15 mm.
- Modification des paramètres de l'esquisse en ajoutant une courbe bloquée dans les opérations.
- Création d'une extrusion et choisissez une profondeur de 169 mm.
- Génération du modèle en appliquant les modifications.

![](_page_61_Picture_9.jpeg)

## **Figure 4.2 :** modélisation de l'outil de coupe

- Ouverture d' une nouvelle esquisse (sketch).
- Dessin d'une ligne de longueur 100 mm le long de l'axe Y.
- Revenez en plan Z.
- Dessin d'un cercle de diamètre 10 mm à une distance de 5 mm du centre de notre volume.
- Création de balayage en utilisant le cercle comme profil et la ligne le long de l'axe Y comme trajectoire.

![](_page_62_Picture_2.jpeg)

**Figure 4.3**: 2éme étape de modélisation de l'outil de coupe (foret)

Après cela, nous procédons à la création d'une répétition en sélectionnant la dernière géométrie de type circulaire par rapport à l'axe Y.

![](_page_62_Picture_5.jpeg)

**Figure 4.4:** 3éme étape de modélisation de l'outil de coupe (foret)

- Après ,on sélectionne le volume principal comme corps cible. Ensuite, nous sélectionnons les deux nouveaux volumes (solide 2.3) comme corps d'outils. Nous procédons à la génération.
- Dans une nouvelle esquisse sur le plan X.Y, nous traçons un angle de 30 degrés.
- Nous effectuons une révolution en utilisant les paramètres de révolution. Dans la géométrie, nous sélectionnons l'esquisse 4 et l'axe perpendiculaire au plan Z.X, puis nous générons.

![](_page_63_Figure_3.jpeg)

**Figure 4.5**: 5éme étape de modélisation de l'outil de coupe (foret)

- Ensuite, nous créons un booléen en sélectionnant l'outil comme corps cible et le deuxième corps dans les corps d'outil.
- Nous générons, et ainsi nous obtenons notre outil de coupe.

![](_page_63_Picture_7.jpeg)

**Figure 4.6**: forme géométrique finale de l'outil de coupe sous Ansy

# **3.2 modéliation de la pièce à usinée**

• Sur le plan Z.X, nous réalisons une esquisse et dessinons un rectangle de 120 mm de largeur et 80 mm de longueur. Ensuite, nous créons une extrusion pour obtenir une profondeur de 80 mm dans la direction inverse.

![](_page_64_Picture_2.jpeg)

# **4.LE CHOIX DU MATERIAUX**

# **4.1 materiaux du foret [23][24]**

L'outil est en Acier rapide HSS ,Les aciers rapides, abrégés en HSS, sont des aciers à outils spéciaux utilisés pour l'usinage à grande vitesse grâce à leur résistance à la chaleur élevée. Ils sont utilisés dans les lames de scies électriques et les forets, le tableau suivant montre les Propriétés physiques et mécaniques de l'outil .

| Nom                             | Acier rapide           |
|---------------------------------|------------------------|
| Densité                         | 7816 Kg/m <sup>3</sup> |
| Résistance à la traction ultime | 1200 MPa               |
| Limite d'élasticité             | 1000MPa                |
| Module de Young                 | 200GPa                 |
| Point de fusion                 | 1430 °C                |
| Capacité thermique              | 470 $J/g \cdot K$      |

**Tableau 4.1 : Propriétés physiques et mécaniques de l'outil**

## **4.2 le materiau de la pièce à usinée[25]**

Le pièce est en acier inoxydable 316L ,L' Inox 316L est la version à faible teneur en carbone d'inoxydable 316, « L » est l'abréviation de « Low Carbon ». La principale différence entre l'acier inox 316 et l'acier inoxydable 316L est le niveau de teneur en carbone, la soudabilité, la résistance à la corrosion et les propriétés mécaniques. Le SS316 a une teneur maximale en carbone de 0,08% tandis que le SS316L n'a qu'une teneur en carbone maximale de 0,03%.

les caractéristiques mécaniques et physiques de l'inox 316L sont données dans le tableau ci-dessous, y compris la résistance à la traction, la limite d'élasticité, l'allongement, etc

| Nom                               | Acier-inoxydable 316L |  |
|-----------------------------------|-----------------------|--|
| Densité (g/cm3)                   | $7.9$ g/cm $3$        |  |
| Module d'Young E (GPa)            | <b>180 GPa</b>        |  |
| Limite d'élasticité Re 0.2% (MPa) | 470 MPa               |  |
| Point de fusion, $\mathrm{C}$     | 1375-1400             |  |
| Perméabilité magnétique           | 1.02 (Approximatif)   |  |
| Capacité thermique                | $500 \text{ J/g·K}$   |  |

**Tableau 4.2:** Caractéristiques physiques et Mécaniques de l'acier-inoxydable 316L

## **4.3 Paramètre de loi de comportement de l'acier inoxydable 316L [26]**

Le choix d'une loi de comportement appropriée est essentiel lors de l'établissement d'un modèle numérique. Pour décrire le comportement mécanique et thermomécanique de la pièce en inox lors de l'opération de perçage, nous avons opté pour la loi de type Johnson-Cook

![](_page_65_Picture_155.jpeg)

**Tableau 4.3** : paramètres de Johnson Cook pour l'acier inoxydable 316L

## **5 ETUDE DE TRANSFERT DE CHALEUR PAR ANSYS**

 Pour mieux comprendre la distribution de la chaleur à l'interface pièce/outil, nous avons mené une étude dans laquelle nous avons pris en compte la thermodynamique dans le cas où les problèmes thermiques et mécaniques sont dissociés. Nous avons ensuite utilisé le code ANSYS 2020 (3D) d'éléments finis pour simuler le contact entre l'outil et la pièce, avec une analyse thermique transitoire

#### **5.1 Comportement mécanique de la pièce**

Pour réaliser une analyse thermomécanique couplée pendant l'opération de perçage, un modèle 3D basé sur une approche lagrangienne a été utilisé. Ce modèle a été implémenté dans le code de calcul ANSYS et se compose d'une pièce déformable et d'un outil rigide. La loi de comportement de Johnson-Cook a été utilisée pour prendre en compte le comportement du matériau usiné. Cette loi est un modèle semiempirique largement utilisé pour lequel les paramètres sont disponibles pour de nombreux métaux.

$$
\sigma = (A + B\varepsilon^n) \left( 1 + C \ln \frac{\dot{\varepsilon}}{\dot{\varepsilon}_0} \right) \left( 1 - \left( \frac{T - T_r}{T_m - T_r} \right)^m \right) \tag{4.1}
$$

Avec :

 $\sigma$  est la contrainte équivalente qui représente la limite d'écoulement plastique,

 $\epsilon \rho$  est la déformation plastique équivalent

 $\varepsilon$  est la vitesse de déformation plastique,

 $\varepsilon$ <sup>'</sup>0 est le seuil à partir duquel la vitesse de déform ation est prise en compte,

Tamb est la température ambiante ou de référence,

T0 est la température de fusion.

 $(A, B, et n)$  sont les paramètres représentant l'écrouissage,

C est la constante définissant la dépendance à la vitesse de déformation,

m est le paramètre définissant la dépendance à la température.

#### **5.2 Les étapes pour simuler l'opération de perçage**

Nous allons fournir une explication détaillée des différentes étapes impliquées dans la configuration du modèle numérique avant de présenter les résultats obtenus.

● Nous retournons à la façade principale pour effectuer une analyse de la géométrie en utilisant une approche explicite dynamique .

![](_page_67_Figure_0.jpeg)

**Figure 4.8:** analyse de la géométrie

● Nous saisissons les caractéristiques de l'outil et la pièce à usiner dans les données d'ingénierie. Toutes les informations concernant les matériaux sont affectées à cet étage. Le choix est fait soit dans la bibliothèque du logiciel .

| $-1$<br>$\times$<br>Dutline of Schematic C2: Engineering Data |                                                                |                      |   |                                                                                                    |                                                                |                                             |                   |                          |
|---------------------------------------------------------------|----------------------------------------------------------------|----------------------|---|----------------------------------------------------------------------------------------------------|----------------------------------------------------------------|---------------------------------------------|-------------------|--------------------------|
|                                                               | A                                                              | B                    | c | D                                                                                                    |                                                                | E                                           |                   |                          |
| $\mathbf{1}$                                                  | 후<br>Contents of Engineering Data                              |                      |   | Source                                                                                                    |                                                                | Description                                 |                   |                          |
| $\overline{2}$                                                | $\blacksquare$ Material                                        |                      |   |                                                                                                    |                                                                |                                             |                   |                          |
| з                                                             | Acier rapid HSS                                                | $\blacktriangledown$ |   |                                                                                                    | (모 G 1998 ASME BPV Code, Section 8, Div 2, Table 5<br>$-110.1$ | Fatigue Data at zero mean stress comes from |                   |                          |
| 4                                                             | So Inox 316L (Acier Inoxidable 316L)<br>$\blacktriangledown$   |                      |   | Fatigue Data at zero mean stress comes from<br>(모 G 1998 ASME BPV Code, Section 8, Div 2, Table 5<br>$-110.1$ |                                                                |                                             |                   |                          |
|                                                               | Properties of Outline Row 4: Inox 316L (Acier Inoxidable 316L) |                      |   |                                                                                                    |                                                                |                                             | $\mathbf{p}$<br>÷ | $\times$                 |
|                                                               | A                                                              |                      |   |                                                                                                    | B                                                              | C                                           | D                 | Е                        |
| 1                                                             | Property                                                       |                      |   |                                                                                                    | Value                                                          | Unit                                        | $\bullet$         | ्वि                      |
| $\overline{2}$                                                | Material Field Variables                                       |                      |   |                                                                                                    | <b>EEE</b> Table                                               |                                             |                   |                          |
| 3                                                             | P Density                                                      |                      |   |                                                                                                    | 7850                                                           | kg m^-3                                     |                   |                          |
| 4                                                             | <b>Z</b> Isotropic Elasticity<br>$\blacksquare$                |                      |   |                                                                                                    |                                                                |                                             |                   |                          |
| 5                                                             | Derive from                                                    |                      |   |                                                                                                    | Young's Modulus a                                              |                                             |                   |                          |
| 6                                                             | Young's Modulus                                                |                      |   |                                                                                                    | $2E + 11$                                                      | Pa                                          |                   | E                        |
| 7                                                             | Poisson's Ratio                                                |                      |   |                                                                                                    | 0.3                                                            |                                             |                   | Г                        |
| 8                                                             | <b>Bulk Modulus</b>                                            |                      |   |                                                                                                    | $1.6667E + 11$                                                 | Pa                                          |                   |                          |
| 9                                                             | Shear Modulus                                                  |                      |   |                                                                                                    | $7.6923E + 10$                                                 | Pa                                          |                   |                          |
| 10                                                            | 门 Specific Heat, C。                                            |                      |   |                                                                                                    | 434                                                            | J kg^-1 C^-1                                |                   | F                        |
| 11                                                            | 7 Johnson Cook Strength<br>$\blacksquare$                      |                      |   |                                                                                                    |                                                                |                                             |                   |                          |
| 12                                                            | <b>Strain Rate Correction</b>                                  |                      |   |                                                                                                    | $\overline{\phantom{a}}$<br>First-Order                        |                                             |                   |                          |
| 13                                                            | <b>Initial Yield Stress</b>                                    |                      |   |                                                                                                    | $3.01E + 08$                                                   | Pa                                          |                   | Г                        |
| 14                                                            | Hardening Constant                                             |                      |   |                                                                                                    | 1.472E+08                                                      | Pa                                          |                   | Г                        |
| 15                                                            | <b>Hardening Exponent</b>                                      |                      |   |                                                                                                    | 0.807                                                          |                                             |                   | $\overline{\phantom{a}}$ |
| 16                                                            | <b>Strain Rate Constant</b>                                    |                      |   |                                                                                                    | 0.09                                                           |                                             |                   | $\overline{\phantom{a}}$ |
| 17                                                            | Thermal Softening Exponent                                     |                      |   |                                                                                                    | 0.0623                                                         |                                             |                   | E                        |
| 18                                                            | Melting Temperature                                            |                      |   |                                                                                                    | 1425                                                           | Ċ                                           |                   | $\overline{\phantom{a}}$ |
| 19                                                            | Reference Strain Rate (/sec)                                   |                      |   |                                                                                                    | 0.001                                                          |                                             |                   | $\Box$                   |

**Figure 4.9 :** Bibliothèque des techniques de données

Après avoir saisi toutes les caractéristiques, nous cliquons sur "Model".

• Géométrie : Nous sélectionnons les corps et les matériaux, ainsi qu'un nouveau système de coordonnées, puis nous sélectionnons la pièce.

- Connections : Contacts Insertion d'une zone de contact (ajout manuel).
- Corps de contact : Nous choisissons la pièce comme corps cible et les outils.
- Type : Avec frottement.
- Coefficient de frottement : 0.4.
- Coefficient de dynamique : 0.2.
- Constantes de dégradation : 0.1

![](_page_68_Picture_6.jpeg)

**Figure 4.10**: gestion de contact pièce /outil

#### **5.3.Maillage**

Après avoir créé la structure, un maillage a été généré pour le modèle pièce/foret en utilisant des éléments volumiques tétraédriques pour le maillage de l'outil et quadratiques pour le maillage de la pièce afin d'obtenir des résultats optimaux, tandis que les autres paramètres sont maintenus par défaut. L'outil de coupe a été modélisé avec 118420 éléments et 107620 nœuds. Le couplage thermomécanique a été pris en compte, une distribution uniforme des mailles a été effectuée sur toute la surface de l'outil pour améliorer la précision des résultats,.

Le frottement de Coulomb a été considéré en prenant en compte les propriétés de contact entre l'outil et la pièce à usiner, avec un coefficient de frottement de 0,4, un coefficient dynamique de 0,2 et une constante de dégradation de zéro. La température initiale de la pièce et de l'outil était de 20°C. La gestion du contact a été basée sur la méthode de la surface maîtresse et des nœuds esclaves, en définissant une surface maîtresse (corps rigide) et une surface esclave (corps déformable) pour les ensembles de corps concernés par le contact. La figure illustre respectivement le maillage par éléments finis et la méthode de contact outil/pièce utilisée.

![](_page_69_Picture_2.jpeg)

**Figure 4.11:** maillage utilisé

# **5.4.Configuration**

Dans cette étape on spécifie les conditions initiales :

- Vitesse de coupe Vc
- Vitesse d'avance Vf
- Les déplacements
- Des réglages d'analyse : spécification de l'heure de fin de notre simulation

| Mesh<br><b>Explicit Dynamics (C5)</b><br><b>Initial Conditions</b><br>田…… 元誌<br>Analysis Settings<br>白 - 2 G Solution (C6)<br>i Solution Information |                                  |                          |  |  |
|----------------------------------------------------------------------------------------------------|----------------------------------|--------------------------|--|--|
| Ċ                                                                                                    |                                  |                          |  |  |
| Details of "Explicit Dynamics (C5)" access<br>$H \square X$                                                                                          |                                  |                          |  |  |
| <b>Definition</b><br>╕                                                                                                    |                                  |                          |  |  |
|                                                                                                    | <b>Physics Type</b>              | Structural               |  |  |
|                                                                                                    | Analysis Type                    | <b>Explicit Dynamics</b> |  |  |
|                                                                                                    | Solver Target                    | <b>AUTODYN</b>           |  |  |
| F                                                                                                    | <b>Options</b>                   |                          |  |  |
|                                                                                                    | <b>P</b> Environment Temperature | 22. °C                   |  |  |
|                                                                                                    | Generate Input Only              | No                       |  |  |

**Figure 4.12 :** choix du type d'analyse

● Pour 'initiale condition' , nous activons les contrôles d'érosion et sélectionnons l'option "oui" pour la rupture du matériau.

![](_page_70_Picture_45.jpeg)

**Figure 4.13** : Réglage des paramètres

- Pour 'Analyse setting' on choisit l'heure de fin de la simulation .
- Pour 'fixed support' en sélectionnant les faces fixes dans la pièce à usiner

![](_page_71_Figure_0.jpeg)

**Figure 4.14** : les faces fixes dans la pièce et les forces applique a la piece

Nous configurons les déplacements à distance en sélectionnant l'outil pour la définition. Nous choisissons l'option de données tabulaires pour tous les composants et les rotations. Ensuite, nous saisissons la vitesse de rotation sur l'axe Y et la distance à laquelle nous allons percer dans la pièce, en inversant l'axe Y. Pour le comportement, nous le définissons comme rigide, en prenant en compte la géométrie de l'outil.

- Insérer la déformation équivalente (von Mises).
- Barre d'opérations : Utiliser la solution dans une feuille de calcul nommée "temperatureall".
- Créer un résultat défini par l'utilisateur.
- Option d'affichage : Sélectionner les différentes valeurs nodales à afficher.
- Cliquer sur "Résoudre" pour obtenir les résultats
### **5.5 Conditions aux limites et chargement :**

La pièce est modélisée comme un corps déformable : elle est fixée par un encastrement à sa base. L'outil est modélisé par un corps rigide, La température initiale de la pièce et de l'outil est de 19.85°C (292.85K).

Le modèle ci-dessous représente une opération de perçage. Les essais de coupe à sec ont été conduits selon plusieurs vitesses de coupe et avances.

Pour les conditions de coupe, on a pris deux cas :

Le 1er cas : N=500tr/min et Vf=100 mm/min

Le 2ème cas : N=3000tr/min et Vf=300mm/min

Le contact entre l'outil et la pièce usinée est considéré avec frottement. Le coefficient de frottement statique outil- pièce est estimé à  $\mu_s$ =0.4 et le coefficient de fortement dynamique

 $\mu_{d=}0.2$ .

## **5.6 Résultats de la simulation**

Grâce à notre modèle numérique d'usinage en 3D, nous avons pu déterminer l'impact de la vitesse de rotation et de la vitesse d'avance sur le profil de température à l'interface outil/pièce. Les résultats de cette analyse sont présentés dans les figures suivantes.

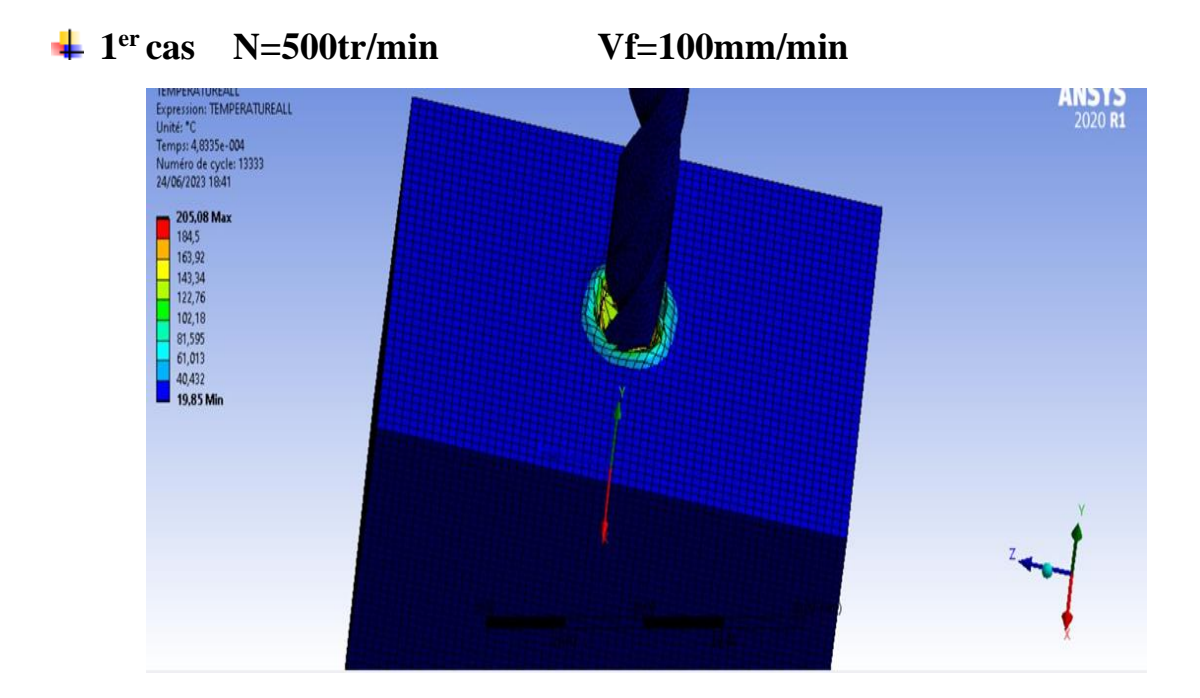

**Figure 4.15:** la distribution de la température à l'interface outil/pièce de l'acier Inoxydable 316L

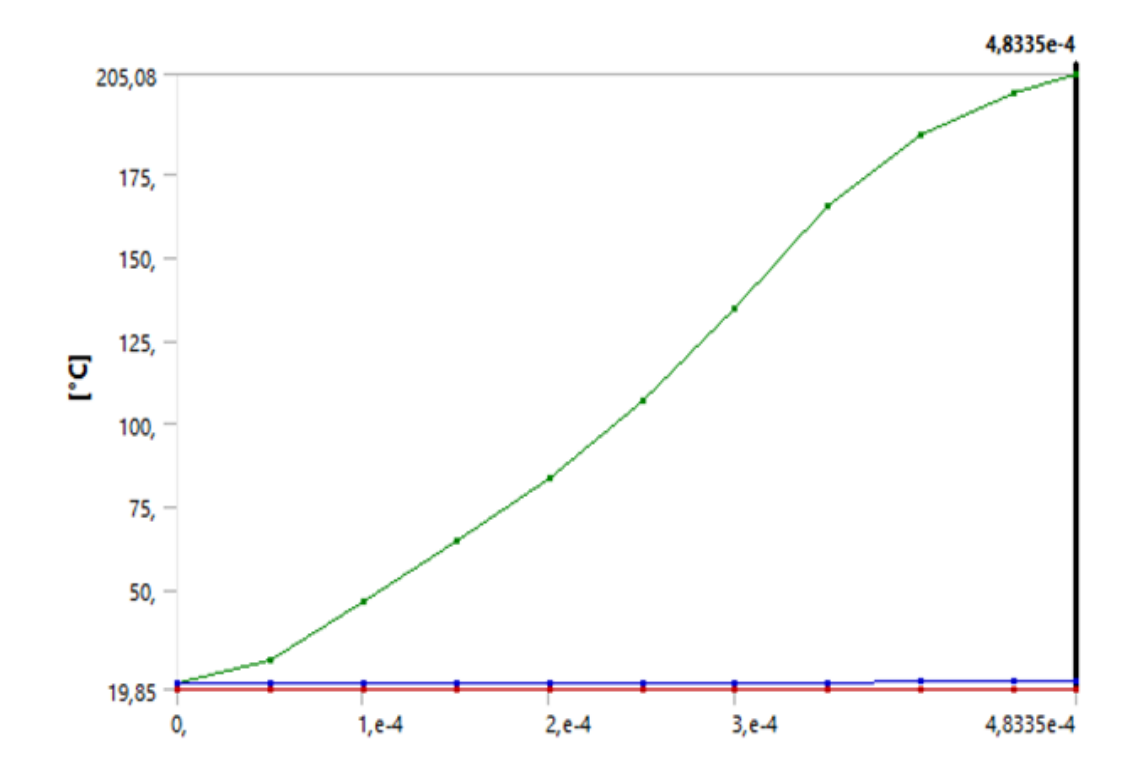

**Figure4.16** : évolution de la température de coupe en fonction du temps

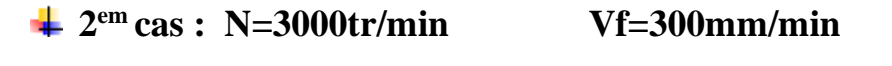

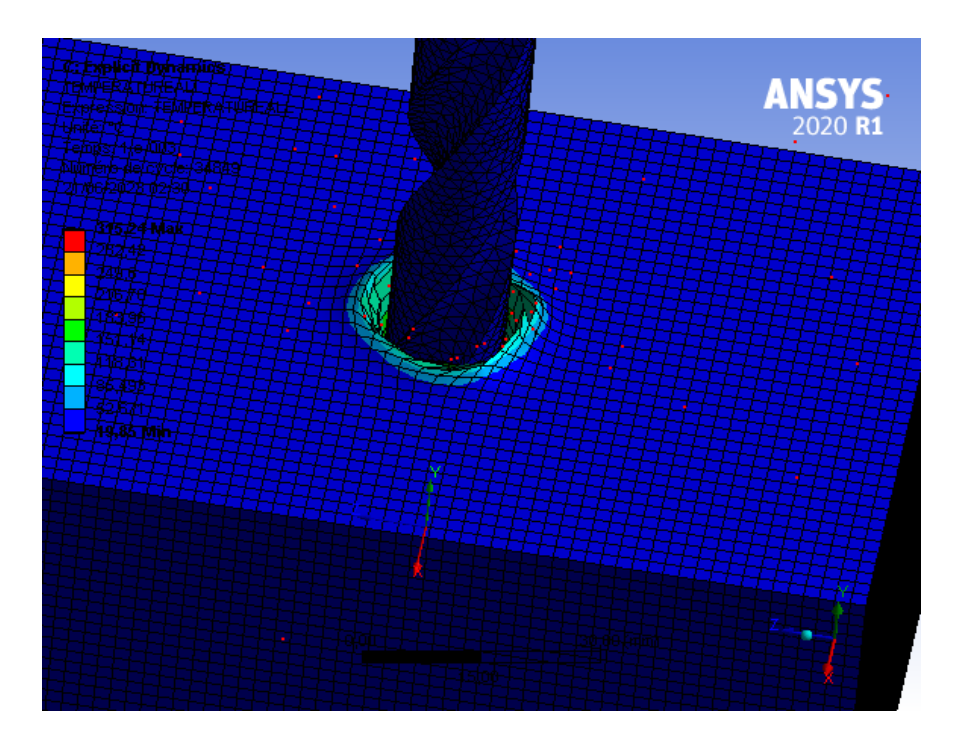

**Figure 4.17:** la distribution de la température à l'interface outil/pièce de l'acier Inoxydable 316L

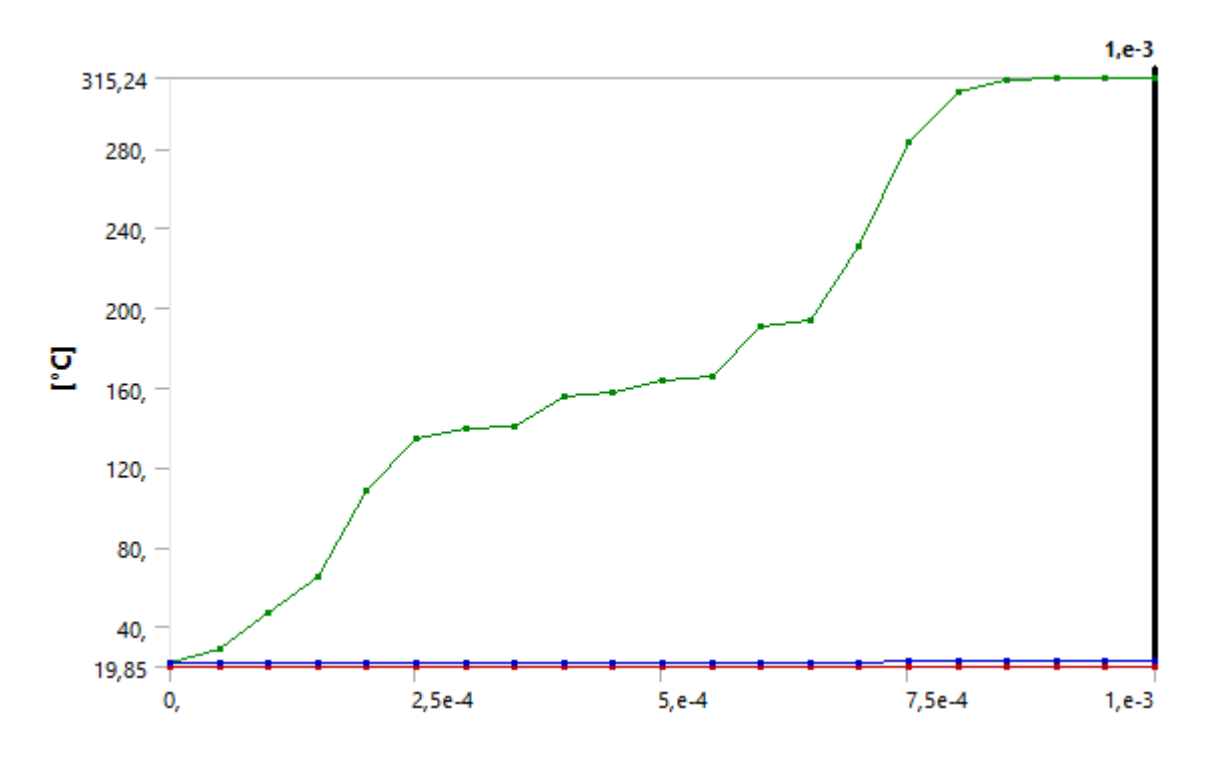

**Figure 4.18** : évolution de la température de coupe en fonction du temps

## **5.7 Discussions des résultats de notre simulation :**

Les figures précédentes illustrent les résultats de simulations numériques de l'opération de perçage en 3D. Les figures (4.15) et (4 .16) montrent que la température de la pièce varie au contact de l'outil. Pour une vitesse de rotation de 500 tr/min et une vitesse d'avance de 100 mm/min, la température maximale atteint une valeur de 205.08°C.

Pour une vitesse de rotation de 300 tr/min et une vitesse d'avance de 300 mm/min, les figure (4.17) et (4.18) montre que la température maximale atteint une valeur de 315,24°C. Cette différence est principalement due à la zone de contact entre la pièce et l'outil. Plus cette zone est importante, plus la température est élevée. Ces résultats indiquent que la température dans la zone de coupe augmente avec l'augmentation de la vitesse de rotation et de la vitesse d'avance.

### 6.METHODE DE PLANS D'EXPERIANCES

 Parmi les méthodes de simulations existantes, nous avons utilisé celle des plans d'expérience pour simuler nos résultats [21].

Dans les différentes recherches, les essais sont obligatoires. Or ces essais sont trop souvent conduits sans méthodologie et les résultats obtenus sont le plus souvent mal exploités.[19]

La méthode des plans d'expérience permet une meilleure organisation des essais accompagnant des résultats expérimentaux et ces essais seront applicables à de nombreuses disciplines et à toutes les industries.[19]

Les plans d'expérience servent à optimiser l'organisation des essais afin d'obtenir le plus de renseignements possibles avec le minimum d'expériences. Elle permet également d'obtenir la meilleure précision possible sur la modélisation des résultats [22].

# **6.1.Définition :[19]**

Les plans d'expériences sont une méthode de calcul d'une fonction décrivant un phénomène à n variables indépendantes basé sur les statistiques.

Les principaux avantages de cette méthode sont :

- Diminution du nombre d'essais,
- Etude d'un grand nombre de facteurs,
- Détection des interactions entre facteurs,
- Modélisation des réponses étudiées,

### Précision optimale des résultats.

Cette méthode permettra une interprétation rapide et infaillible des résultats en fournissant un modèle précis du système étudié, et donnera le maximum de renseignements avec le minimum des paramètre entrer . On devra suivre alors des règles mathématiques et adopter une démarche rigoureuse. Il existe de nombreux plans d'expériences adaptés à tous les cas rencontrés par un expérimentateur.

La compréhension de cette méthode est basée sur deux notions essentielles : la notion d'espace expérimental et la notion de modélisation mathématique des grandeurs étudiées.

La méthodologie des plans d'expériences s'articule selon les trois étapes suivantes :

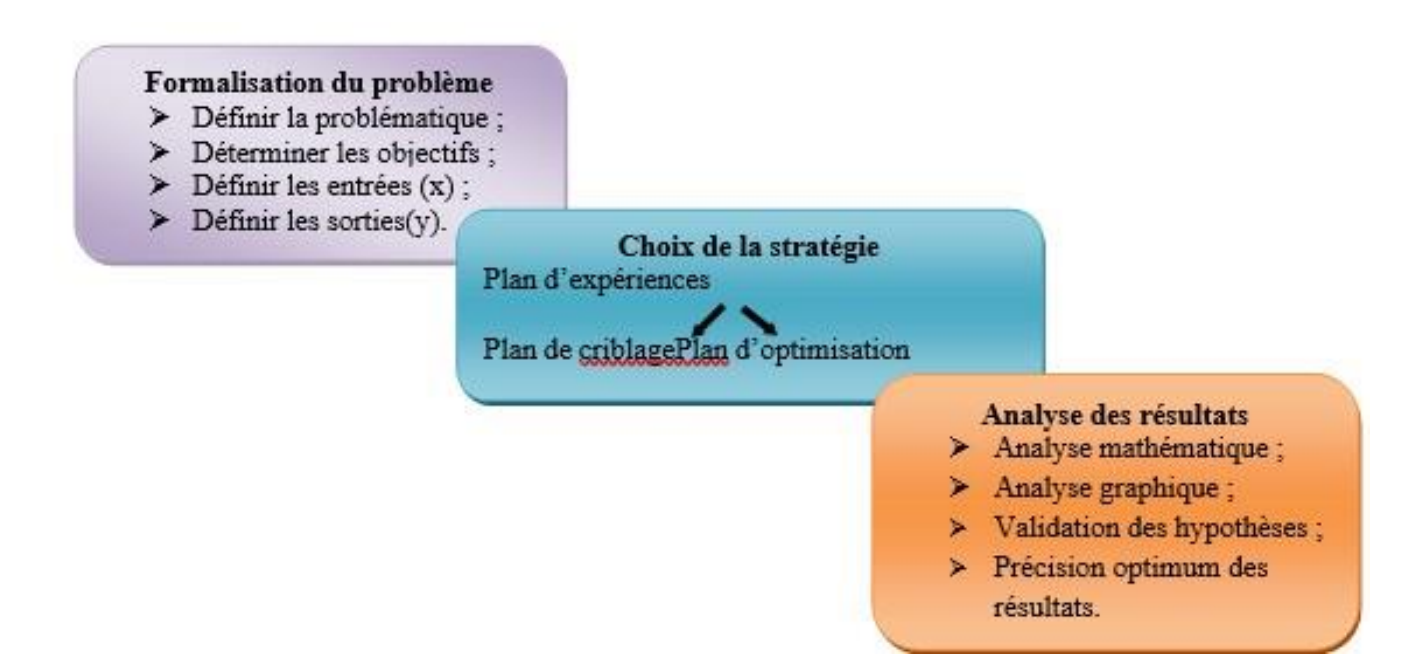

**Figure 4.19**: Mise en œuvre des plans d'expériences.[19]

### **6.2. Notion d'espace expérimental et terminologie :[19]**

Ce paragraphe rappelle les principaux termes utilisés dans la méthode des plans d'expériences qui sont :

•Le facteur,

•La réponse,

•La surface de réponse.

### **6.2.1. Le facteur :[19]**

Lors de l'étude, les variables à étudier sont appelées facteurs. Ces derniers varient généralement entre deux bornes :

•La borne inferieure,

•La borne supérieure.

Lors de l'application des plans d'expérience, le facteur varie entre le niveau bas et le niveau haut qui sont représentés respectivement par -1 et + 1. L'ensemble de toutes les valeurs prises par le facteur entre le niveau bas et le niveau haut est dénommé le domaine de variation du facteur ou plus simplement le domaine du facteur. Un facteur peut prendre plusieurs niveaux à l'intérieur de son domaine de variation.

La figure (4.20) représente le domaine de variation d'un seul facteur

Domaine du facteur

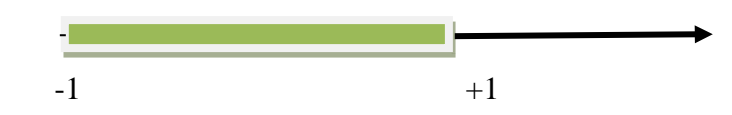

**Figure 4.20 :** Domaine de variation d'un seul facteur [19]

Avec :

-1 : niveau bas

+1 : niveau haut

#### **6.2.2.. La réponse :[19]**

Les grandeurs intéressant l'expérimentateur et mesurées à chaque expérience sont appelées réponses.

Le choix des réponses est un problème difficile qui ne relève pas de la théorie des plans d'expériences. Ce n'est qu'après une analyse minutieuse des phénomènes, des enjeux, des objectifs et des contraintes de l'étude que l'on peut définir la ou les bonnes réponses.

#### **6.3.3.Surface de réponse :[19]**

En l'absence de toute indication sur la fonction liant la réponse aux facteurs, on se guide, à priori, par une loi d'évolution.Cela définit le modèle mathématique à priori ou modèle postulé.

Quand on recherche le lien existant entre une grandeur d'intérêt, y, et des variables, x<sub>i</sub>, on se référera aux plans d'expériences si l'on étudie une fonction de type :

$$
Y=f(x_i) \tag{4.11}
$$

On attribue un axe à une réponse et cet axe est orthogonal à l'espace expérimental.

A chaque point du domaine d'étude correspond une réponse. A l'ensemble de tous les points du domaine d'étude correspond un ensemble de réponses qui définissent une surface appelée la surface de réponse.

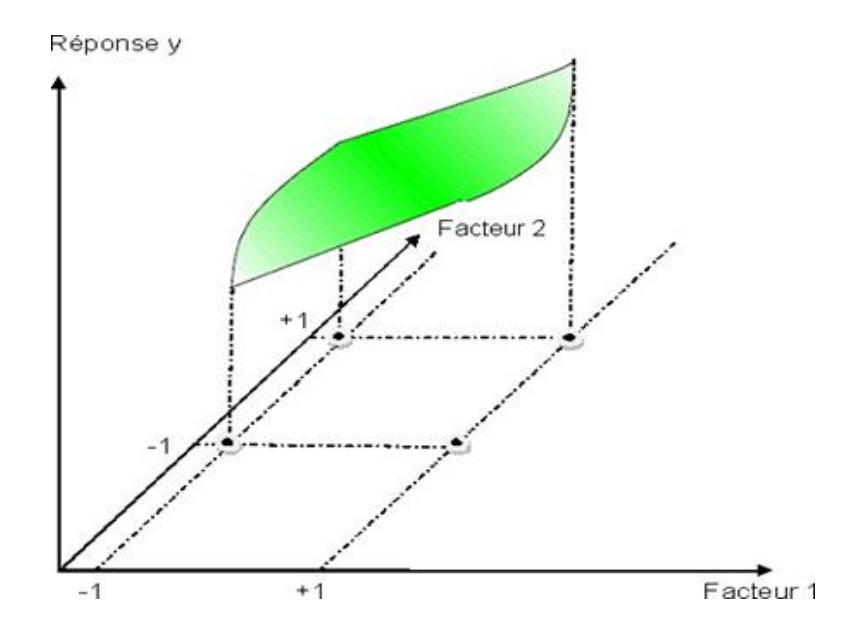

**Figure 4.21 :** Représentation d'une surface de réponse [19

# **7.MODELISATION DE LA TEMPERATURE PAR LA METHODE DES PLAN D'EXPERIANCES**

 Une fois les principes de la méthode des plans d'expériences. On sait maintenant que cette technique peut répondre à nos exigences pour prédire l'effet des conditions de coupe sur la température et modéliser la réponse étudiée. Elle est également utile pour réduire le nombre d'expériences et décrire l'influence des conditions de coupe +sous l'effet des facteurs. Dans cette partie, nous examinons l'influence des paramètres de coupe sur la température du matériau inox 316L et de l'acier rapide HSS. Pour cela , nous utilisons la méthode des plans d'expériences pour modéliser le comportement des matériaux. Cette technique nous permet de répondre à nos exigences et de voir la réaction des matériaux au cours des essais. Le modèle obtenu nous facilitera la prévision de la température en n'importe quel point du domaine expérimental. Nous avons pris en compte deux paramètres de coupe (deux facteurs) les plus influents : la vitesse de coupe avec deux niveaux (deux valeurs expérimentales) ainsi que la vitesse d'avance pour évaluer l'effet de chaque facteur sur la température et leur combinaison afin de déduire laquelle des valeurs de ces facteurs permet de s'approcher d'une usure nulle. Nous n'avons pas pris en considération la profondeur de passe car elle n'a aucun effet significatif sur la mesure de la température de coupe. Le but de cette méthode est de voir la variation de la température en fonction de deux paramètres de régime de coupe (N, Vf) représentant les paramètres d'entrée. En utilisant un modèle mathématique qui sera établi, la réponse du système, en l'occurrence la température, sera représentée par "T".

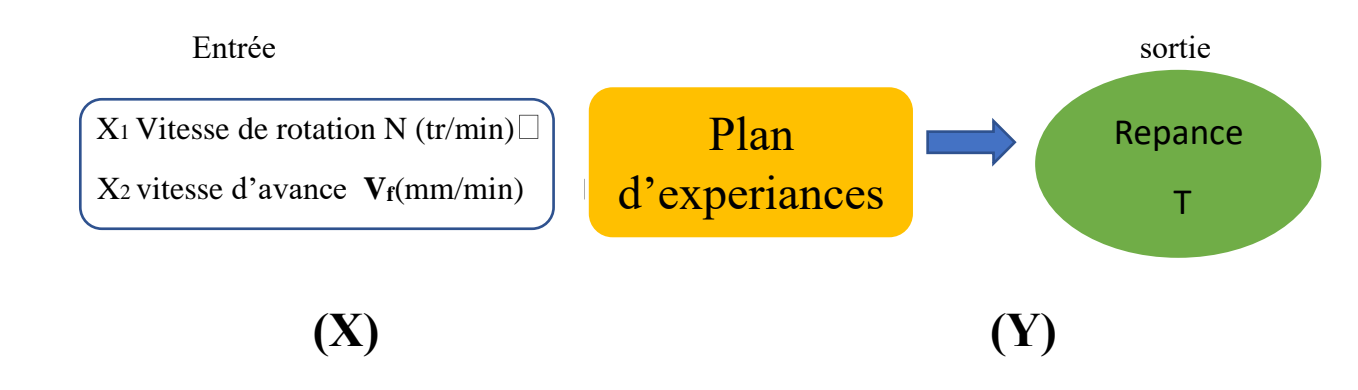

**Figure 4.22**: Modèle de fonctionnement des paramètres de l'essai

# **7.1 Proposition d'un modèle :**

En général, la température à l'interface outil/pièce/copeau peut être exprimée en termes de paramètres de coupe tels que la vitesse de rotation, la vitesse d'avance.:

 $Y = fonction(Vf,N)$ 

# **7.2 Obtention et détermination de réponses :**

Afin d'atteindre les objectifs fixés, il est impératif d'établir une liste des réponses à étudier, puis de proposer un modèle mathématique. Pour cela, il est nécessaire d'obtenir la température de coupe

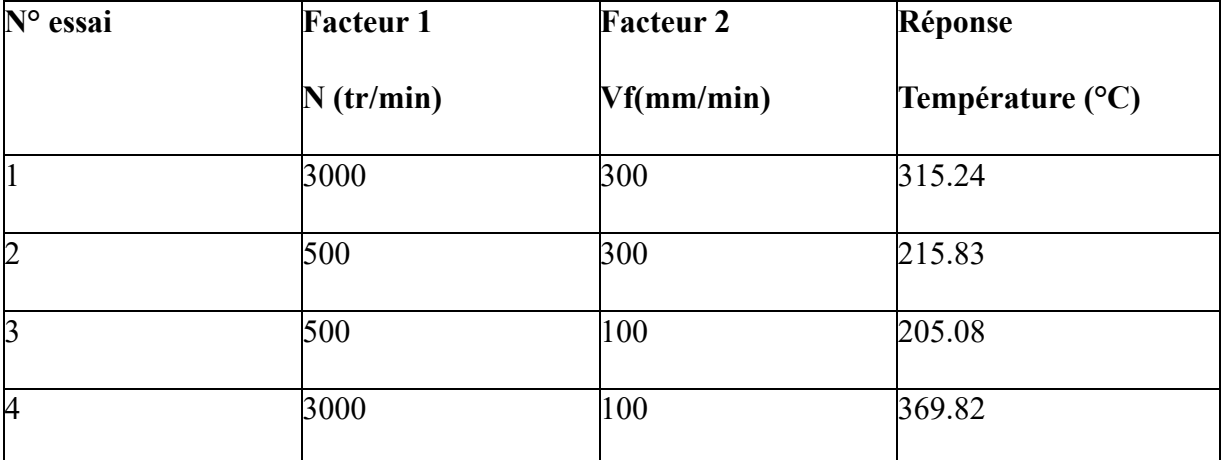

**Tableau 4.4:** Les 2 facteurs ; leurs unités, leurs maximums et leurs minimums

### **7.3.Modélisation mathématique :**

Une fois que les coefficients du modèle ont été estimés, il est possible d'établir le modèle mathématique. Dans ce cas, il s'agit d'un polynôme du premier degré qui relie la réponse (température de coupe) aux facteurs étudiés. Le modèle développé est efficace pour prédire la température de coupe lors de l'opération de perçage , et prend la forme suivante :

 $y = a_0 + a_1$ ,  $x_1 + a_2$ ,  $x_2 + a_{12}$ ,  $x_1$ ,  $x_2$  (4.2)

Avec :

y: Représente la valeur de la réponse ;

 $x1$ : Représente la valeur lue dans la matrice d'expérience (valeur du facteur 1);

2 : Représente la valeur lue dans la matrice d'expérience (valeur du facteur 2) ;

0: La valeur moyenne de l'effet des deux facteurs,

 $a1: L'$ effet de la vitesse de coupe,

2 : L'effet de la vitesse d'avance,

 $a12$ : L'interaction entre a1et a2.

Une fois les coefficients calculés on établit le modèle mathématique suivant :

 $T = 160.22400+0.11908 \times \text{vf} + 0.078962 \times \text{N} - 1.30660 \times 10^{-4} \times \text{vf} \times \text{N}$  (4.3)

Le modèle mathématique établi représente de manière satisfaisante le phénomène étudié dans le domaine expérimental. L'avantage de modéliser la réponse est de pouvoir prédire les réponses pour l'ensemble du domaine d'étude sans avoir à effectuer de nouvelles expériences.

À partir de ce modèle, il est possible d'obtenir des courbes de réponse et des courbes d'iso-réponses qui illustrent la variation de la température de coupe en fonction des paramètres de coupe (vitesse de rotation de l'outil et vitesse d'avance). Les courbes de réponse montrent la variation de la température de coupe en fonction d'un seul paramètre de coupe, tandis que les courbes d'iso-réponses montrent les combinaisons de valeurs des deux paramètres de coupe qui donnent la même température de coupe. Ces courbes peuvent être utiles pour optimiser les paramètres de coupe afin de minimiser la température de coupe et ainsi améliorer la qualité et la performance de l'opération de perçage.

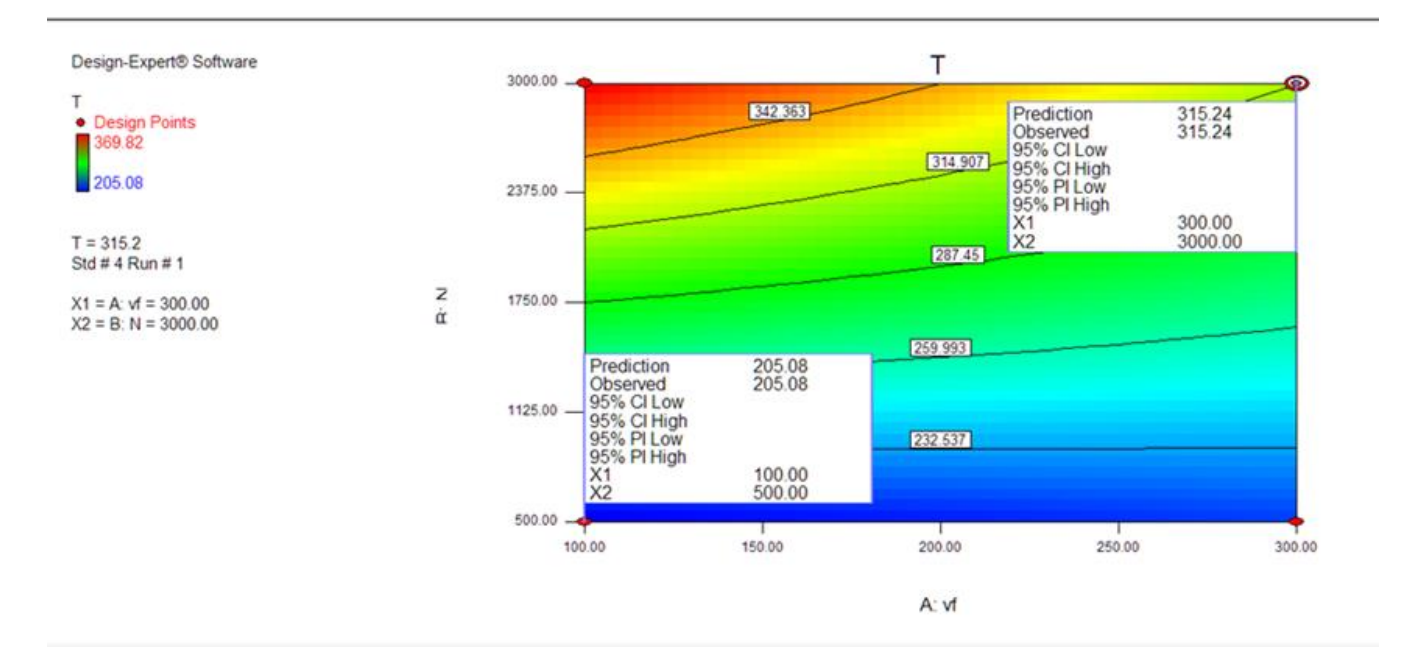

**Figure 4.23 :**iso-réponses exprimant la variation de la température en fonction des paramètres de coupe

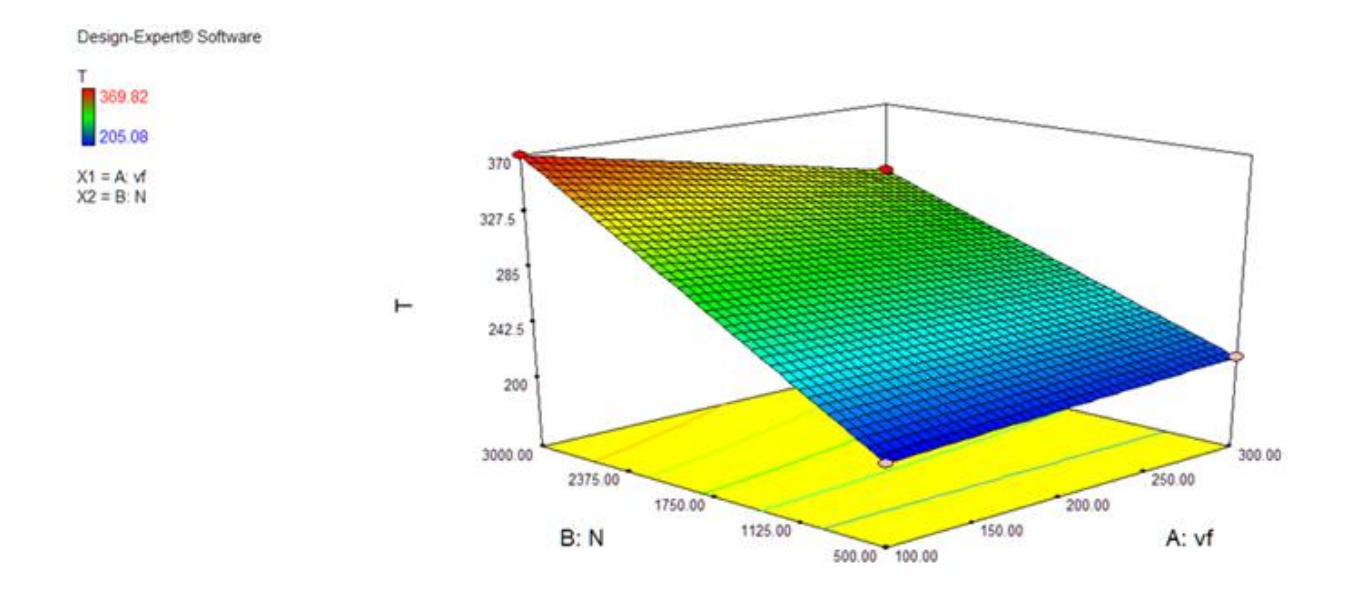

**Figure4.24 :** Courbe de réponse exprimant la variation de la température en fonction des paramètres de coupe

# **8.VERIFICATION DES RESULTATS OBTENUS**

 La vérification des résultat a pour objectif de détecter les erreurs d'exécution et de vérifier si la méthode des plans d'expériences arrive à résoudre le système d'équation physique pour le problème étudié. Il s'agit alors d'une validation par comparaison les résultats de la simulation avec les résultats obtenus avec le modèle mathématique obtenu.

D'après les figures on remarque que les résultats sont compatibles avec les résultats qu'on a trouvé par la simulation .ce programme et ce modèle aide à gagner du temps et de l'argent en évitant d'avoir recours à de nombreuses simulations pour obtenir des résultats

A partir des conditions initiales, nous pouvons obtenir n'importe quel point souhaité en obtenant tous les résultats possibles dans le domaine requis.

Pour garantir l'exactitude des résultats, nous avons effectué des simulations supplémentaires à différentes vitesses. Cela permet de s'assurer que les résultats sont cohérents et fiables dans une gamme de conditions différentes.

### **3 em cas : N=1500 tr/min Vf=300mm/min**

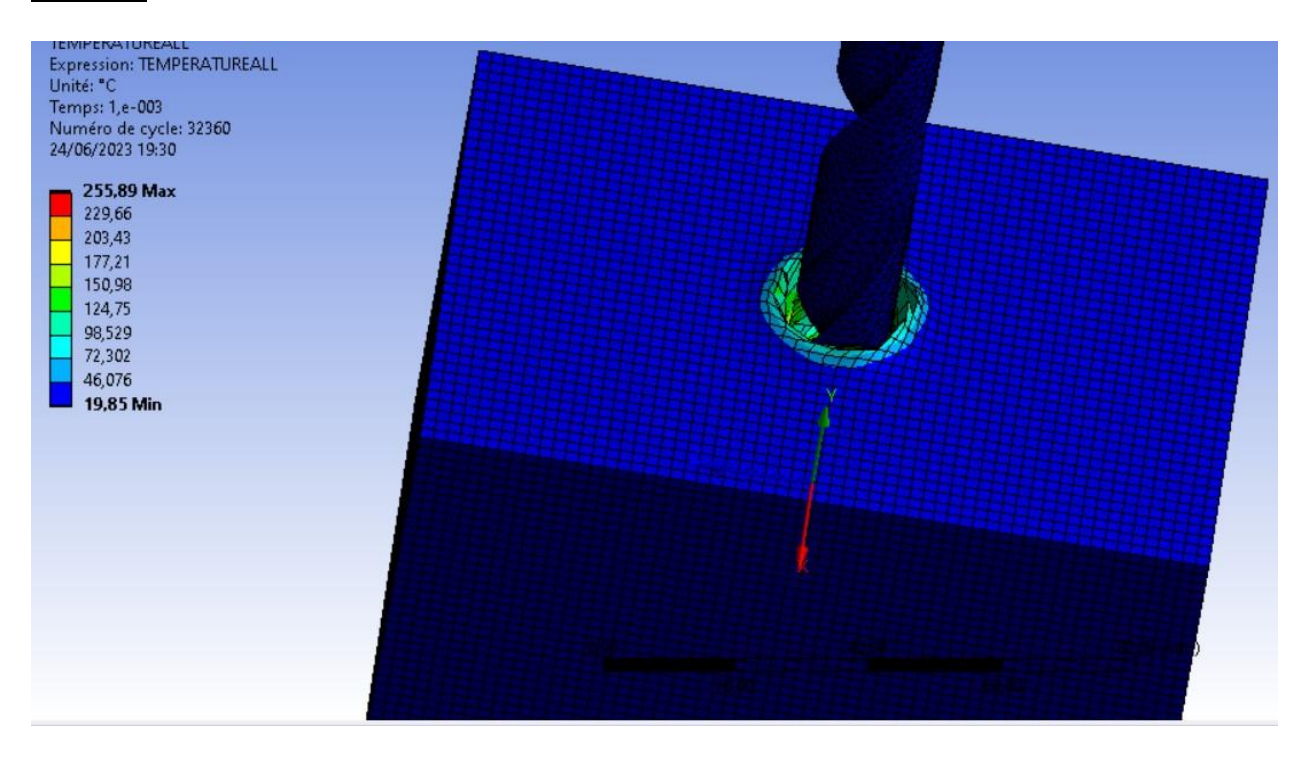

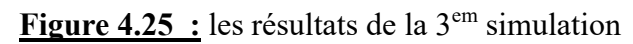

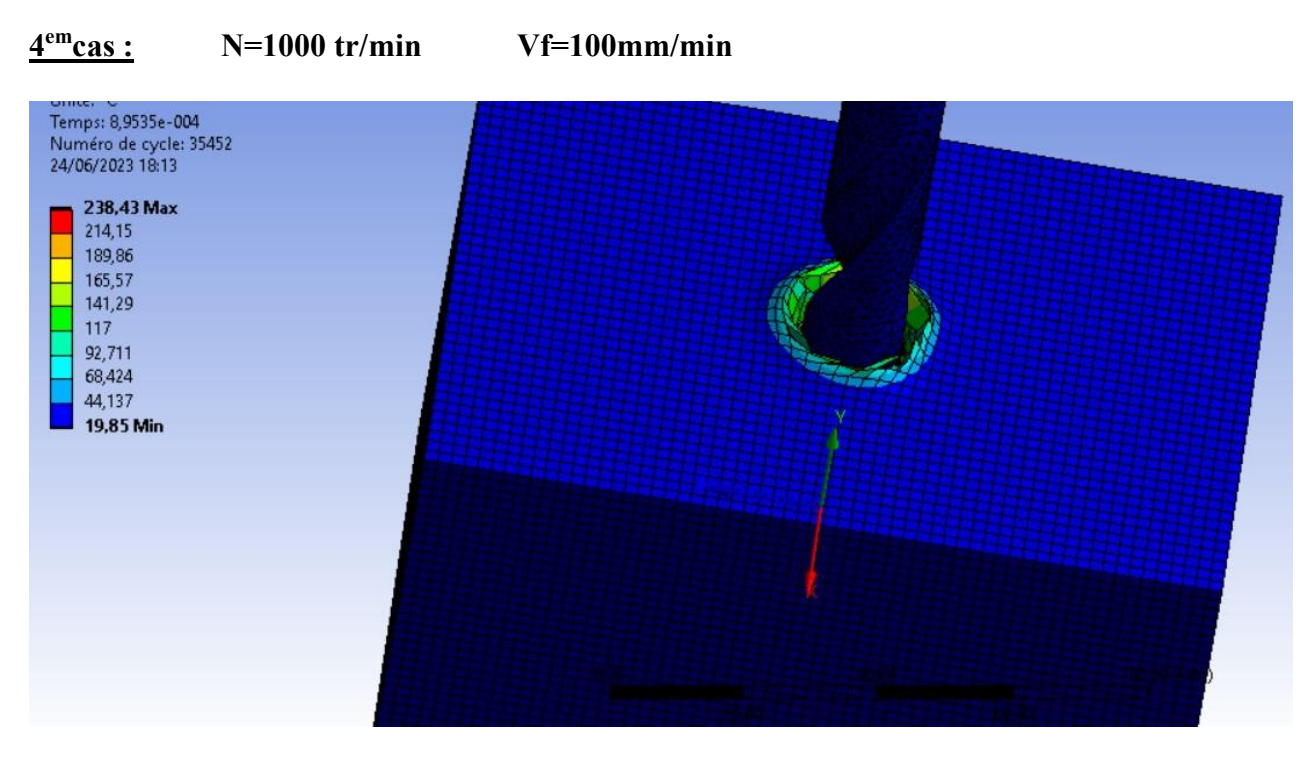

**Figure4.26 :** les résultats de la 4em simulation

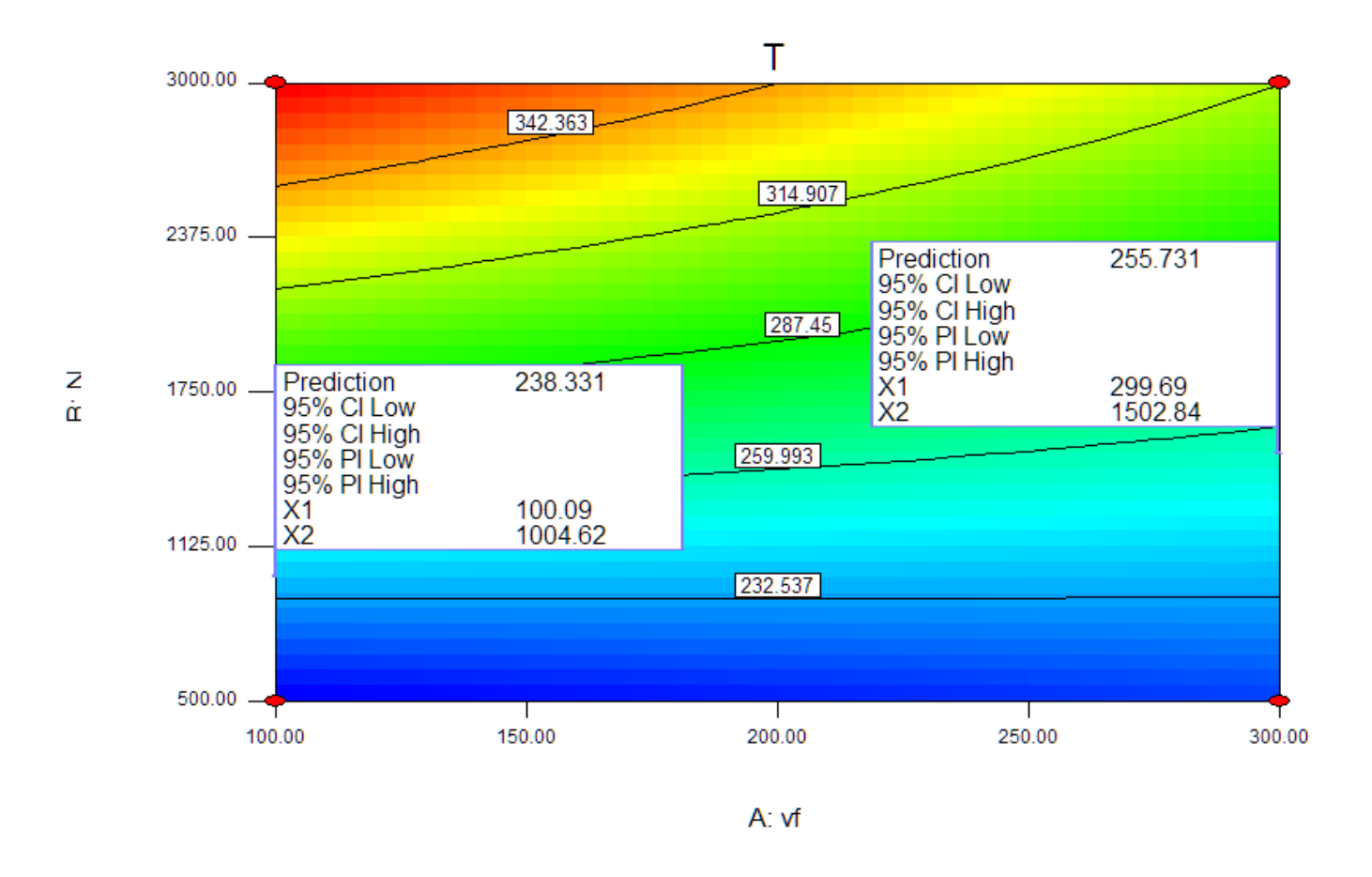

**Figure 4.27** :iso-réponses exprimant la variation de la température en fonction des paramètres de coupe

On remarque que les résultats de la température sont compatibles dans les deux logiciels.

# **CONCLUSION GENERALE**

 Le but principal de ce mémoire est l'étude du phénomène thermomécanique qui se produit à l'interface de contact entre une pièce et un outil lors d'une opération de perçage. Pour atteindre cet objectif, une simulation thermomécanique en 3D a été effectuée à l'aide de logiciel Ansys 2020.

Après avoir mené une simulation thermomécanique de l'interface outil/pièce lors de l'opération de perçage, nous pouvons conclure que la compréhension des phénomènes thermomécaniques qui se développent à cette interface est essentielle pour optimiser l'usinage et améliorer la qualité des produits finis.

En utilisant logiciel ANSYS 2020 qui est basé sur la méthode des éléments finis, nous avons pu prévoir la distribution de la température à l'interface outil/pièce, obtenir des résultats précis et réduire la nécessité d'expérimentation coûteuse et chronophage.

Notre simulation a montré que l'augmentation de la vitesse de rotation et de la vitesse d'avance de l'outil entraîne une augmentation de la température à l'interface, ce qui peut avoir des conséquences sur la durée de vie de l'outil et la qualité de la pièce usinée.

Nous estimons que notre étude a permis de mieux comprendre les phénomènes thermomécaniques pendant l'opération de perçage et ouvre la voie à une amélioration de l'efficacité et de la qualité de l'usinage.

# **Références**

[1] M. Al-ahmad. « Industrialisation de procède : contribution a la maitrise de l'opération de tréfilage ou fraisage vertical approches analytique et expérimentale ″ thèse doctoral 2008

[2] Dr.S.BENSAADA '' coupe des métaux ''

[3] Sandvik Coromant ; Catalogue

[4] Productique Procédés d'Usinage Tournage Fraisage Perçage Rectification juin 2014 de Souhir Gara

[5] Mohamad JRAD , Modélisation du perçage à grande vitesse : Approches analytique, numérique et expérimentale. thèse doctorat. Metz le 9 Novembre 2007

[6] multiprevention-guide-securite-machines ,le 11,2015

[7] Sandvik Coromant ; "Perçage";Techniques de l'ingénieur ; 2001 ; pp. BM 7 088-1, BM 7 088-20

[8] Rocdacier (2022) Cours sur le perçage, Rocd@cier. Available at: https://www.rocdacier.com/cours-sur-le-percage/

[9] multiprevention-guide-securite-machines

[10] Jinsoo Kim, Sangkee Min , David A. Dornfeld; Optimization and control of drilling burr formation of AISI 304L and AISI 4118 based on drilling burr control charts; International Journal of Machine Tools & Manufacture; 2001; pp. 923–936

[11] ATHMANI Houari '' Étude des manifestations thermiques et énergétiques associées à l'usinage des matériaux'' diplôme de magister .Université Ibn Khaldoun – Tiaret 2007 ch3.1

[12] G. List, "Etude des mécanismes d'endommagement des outils carbure WC-Co par la caractérisation de l'interface outil-copeau : Application à l'usinage à sec de l'alliage d'aluminium aéronautique AA2024 T351", Thèse de Doctorat, Ecole Nationale Supérieure d'Arts et Métiers de Bordeaux, 2004.

[13] N. A. Abukhshim, "Heat generation and temperature prediction in metal cutting: A review and implications for high speed machining", International Journal of Machine Tools & Manufacture 1–19, 2005.

[14] Kermiche Amel '' Etude des forets hélicoïdaux et de l'usure de la partie active ''. diplôme de master. Universite Badji Bokhtar Annaba 2021.

[15] Filice, L., Micari, F., Rizutti, S. and Umbrello, D. 2007. A Critical Analysis On the Friction Modelling in Orthogonal Machining. International Journal of Machine Tools and Manufacturing 47: 709-714

[16] Boatia Mounir. 'Etude ,modélisation et simulation de l'usinage orthogonale par la méthode des element finis ''.diplôme de magister . Université Badji Mokhtar Annaba 2017.

[17 ] Dr AMIRAT Mohamed & Dr BELOUFA Mohammed Amine '' COURS ET APPLICATIONS DE LA METHODE DES ELEMENTS FINIS''. Universitaire d'Ain Témouchent 2021

[18] Boothroyd, G. 1981. Fundamentals of Machining and Machine Tools. Washington: Scripta Book Company.

[19] Nesrine Melzi, '' simulation numérique de la coupe des pièces mécanique et impact des paramètres des coupe sur la géométrie de ces pièces ''.thèse de doctorat .université de blida1 .

[20] S. Bissey, G. Poulachon. « Intégration de la géométrie d'outil dans la prédiction des

efforts de coupe en fraisage de matériaux durs» Mécanique & Industries 6, 391–398 (2005)

[21] M.G.Vigier, Pratique des plans d'experience, les editions d'organisation, pp 190, 1988.

[22] Jacques Goupy, Plans d'experiences pour surfaces de réponse, Edition Dunod, 2001.

[23] [Département américain de l'énergie, science des matériaux. DOE Fundamentals Handbook, Volume 1 and 2. Janvier 1993.][US Department of Energy, Material Science. DOE Fundamentals Handbook, Volume 2 et 2. Janvier 1993.]

[24] [William D. Callister, David G. Rethwisch. Science et génie des matériaux : une introduction 9e édition, Wiley ; 9 édition (4 décembre 2013), ISBN-13 : 978-1118324578.]

[25] [dit, G. INOX 316l acier inoxydable 316L caracteristiques, Fiche Technique SS316L Alimentaire & Chirurgical, Matière du Monde. Available at: https://matieredumonde.com/inox-316lacier-inoxydable ]

[26] [R. M Saoubi, J. Outeiro, B. Changeux, J. Lebrun et A. Morão Dias, « Residual stress analysis in orthogonal machining of standard and resulfurized aisi 316l steels », Journal of Materials Processing Technology, vol. 96, p. 225–233, 1999.]